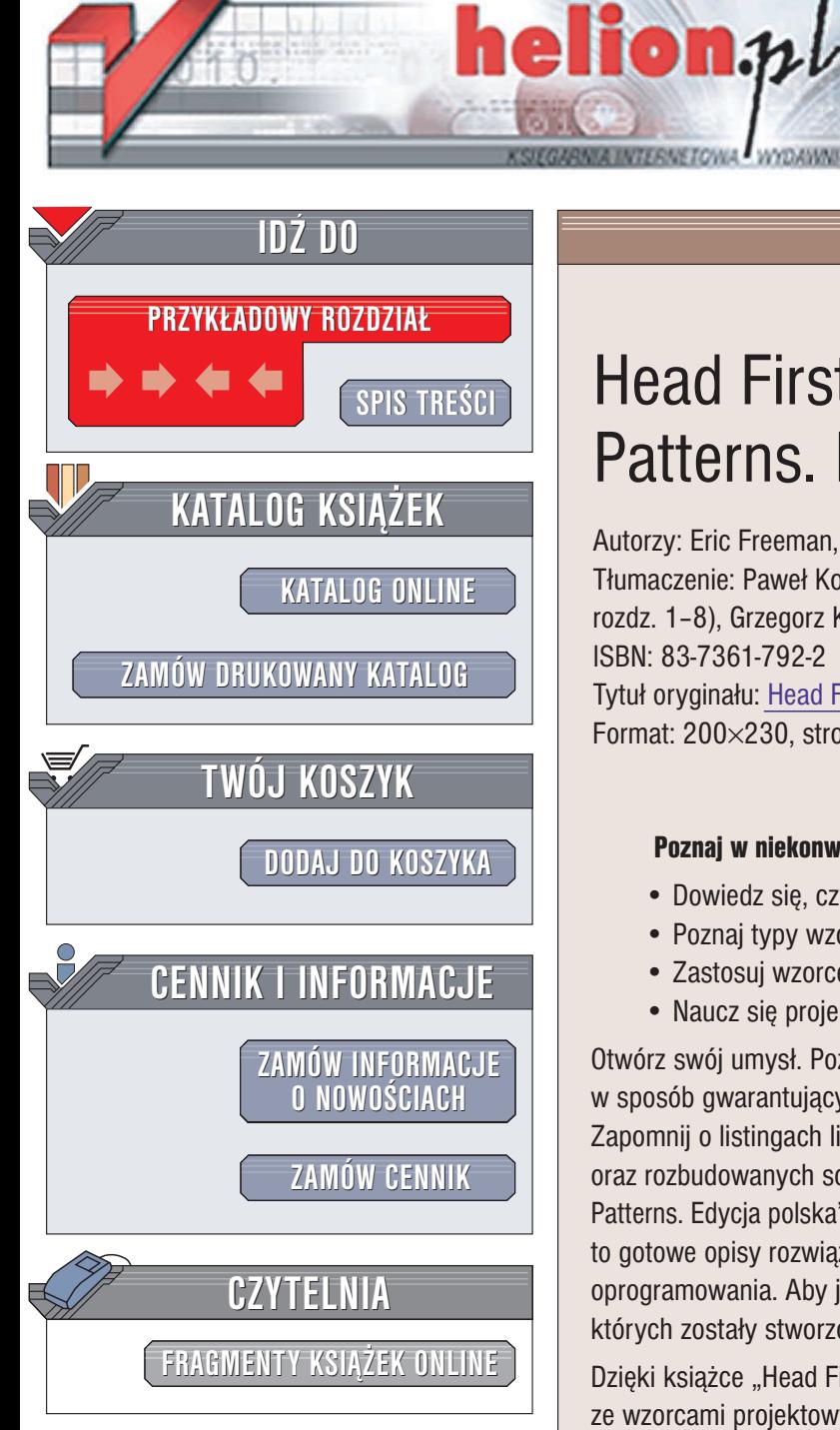

Wydawnictwo Helion ul. Chopina 6 44-100 Gliwice tel. (32)230-98-63 e-mail: [helion@helion.pl](mailto:helion@helion.pl)

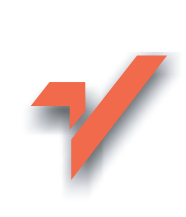

# Head First Design Patterns. Edycja polska

Autorzy: Eric Freeman, Elisabeth Freeman Tłumaczenie: Paweł Koronkiewicz (wprowadzenie, rozdz. 1–8), Grzegorz Kowalczyk (rozdz. 9–14) ISBN: 83-7361-792-2 Tytuł oryginału: [Head First Design Patterns](http://www.amazon.com/exec/obidos/ASIN/0596007124/helion-20) Format: 200×230, stron: 656

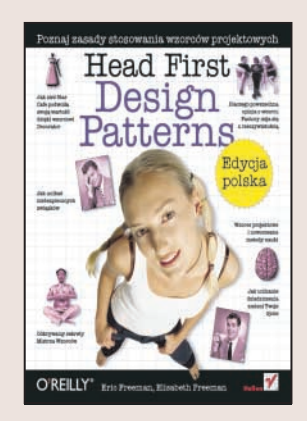

#### Poznaj w niekonwencjonalny sposób zasady stosowania wzorców projektowych

- Dowiedz się, czym są wzorce projektowe
- Poznaj typy wzorców projektowych
- Zastosuj wzorce projektowe w praktyce
- Naucz się projektować aplikacje w oparciu o wzorce projektowe

Otwórz swój umysł. Poznaj wszystko, co jest związane z wzorcami projektowymi, w sposób gwarantujący szybkie i skuteczne opanowanie zasad ich stosowania. Zapomnij o listingach liczących tysiące linii, długich i nużących opisach teoretycznych oraz rozbudowanych schematach zależności. Czytając książkę "Head First Design Patterns. Edycja polska", poznasz wzorce projektowe w inny sposób. Wzorce projektowe to gotowe opisy rozwiązań najczęściej spotykanych zagadnień związanych z tworzeniem oprogramowania. Aby je prawidłowo stosować, należy poznać założenia, na podstawie których zostały stworzone, oraz nauczyć się implementować je we właściwy sposób.

Dzięki książce "Head First Design Pattern. Edycja polska" wszystkie pojęcia związane ze wzorcami projektowymi przestana być dla Ciebie wiedza tajemna. Autorzy książki, wykorzystując najnowsze elementy teorii uczenia, przedstawia Ci wszystkie zagadnienia niezbêdne do rozpoczêcia projektowania i tworzenia aplikacji w oparciu o wzorce projektowe. Poznasz najczęściej stosowane wzorce projektowe, metody ich implementacji i zadania, do jakich są przeznaczone. Jednak, co najważniejsze, nauczysz się stosować tę wiedzę w praktyce.

- Cele stosowania wzorców projektowych
- Założenia, na których opieraja się wzorce projektowe
- Najważniejsze i najczęściej wykorzystywane wzorce projektowe
- Przechowywanie i prezentacja danych
- Mechanizm RMI
- Wzorzec MVC
- Implementacja wzorców projektowych w aplikacjach

Przekonaj się, że nowoczesne metody nauczania moga zmienić również sposób poznawania nowoczesnych technik programistycznych.

# <span id="page-1-0"></span>Spis treści (skrócony)

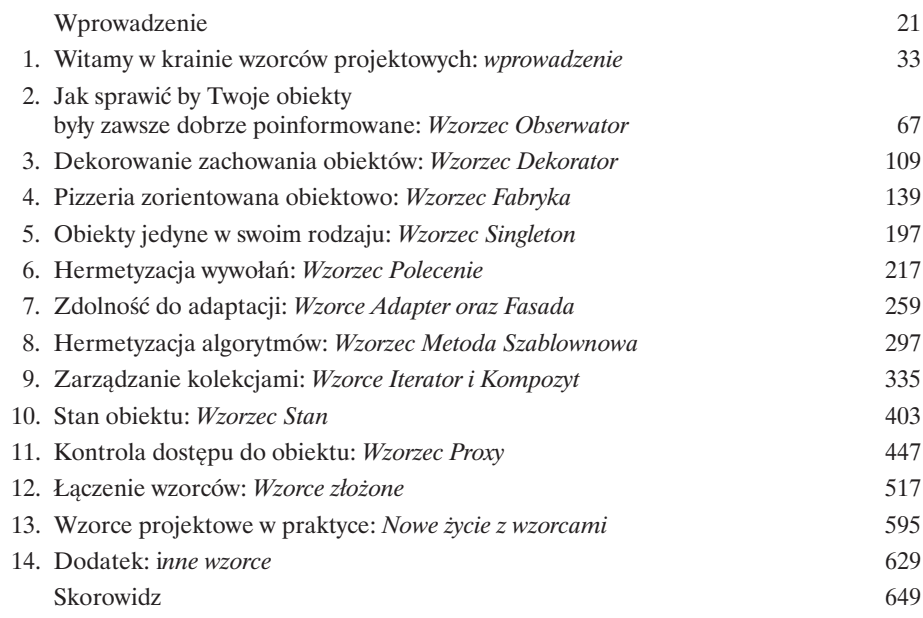

# Spis treści (na serio)

### Wprowadzenie

### **Twój mózg jest skoncentrowany na wzorcach projektowych.**

W tym rozdziale *Ty* starasz się czegoś dowiedzieć, a Twój *mózg* robi Ci przysługę i nie przykłada się do *zapamiętywania* zdobywanej wiedzy. Twój mózg myśli sobie: "Lepiej zostawię miejsce w pamięci na bardziej istotne informacje, na przykład: jakich dzikich zwierząt należy unikać bądź czy jeżdżenie nago na snowboardzie jest dobrym pomysłem". A zatem, w jaki sposób możesz przekonać swój mózg, że Twoje życie zależy od poznania wzorców projektowych?

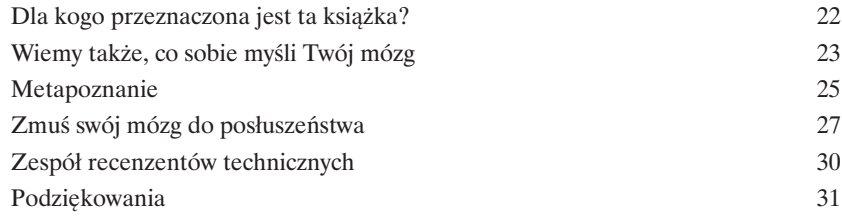

# Wprowadzenie do wzorców projektowych

### Witamy w krainie wzorców projektowych

**Ktoś rozwiązał już Twoje problemy.** W tym rozdziale dowiesz się, dlaczego (i w jaki sposób) możesz wykorzystać wiedzę i doświadczenia zdobyte przez innych projektantów i programistów, którzy podczas pracy nad różnymi projektami zmuszeni byli wstąpić na pełną zdradliwych pułapek ścieżkę i — co najważniejsze — udało im się przeżyć taką wyprawę. Zanim dobrniemy do końca rozdziału, rzucimy okiem na sposoby wykorzystywania wzorców projektowych i przedstawimy ich zalety, poznamy kilka podstawowych zasad projektowania zorientowanego obiektowo, a także omówimy sposób działania przykładowego wzorca. Najlepszą metodą zastosowania wzorca jest *załadowanie go bezpośrednio do Twojego mózgu*, a następnie *zlokalizowanie* obszarów w obrębie projektowanych rozwiązań oraz istniejących aplikacji, w których możesz je *zastosować*. Pracując z wzorcami projektowymi, zamiast wielokrotnego wykorzystywania tych samych fragmentów kodu, wielokrotnie wykorzystujesz swoje *doświadczenia*.

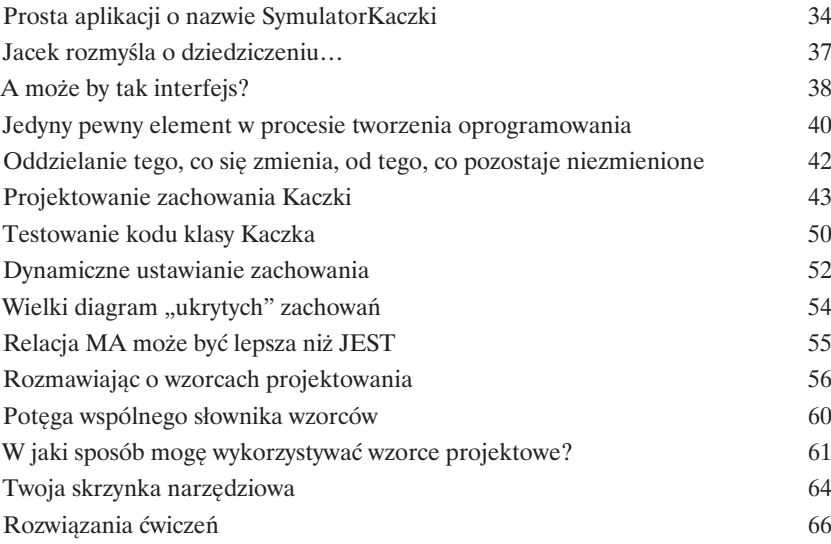

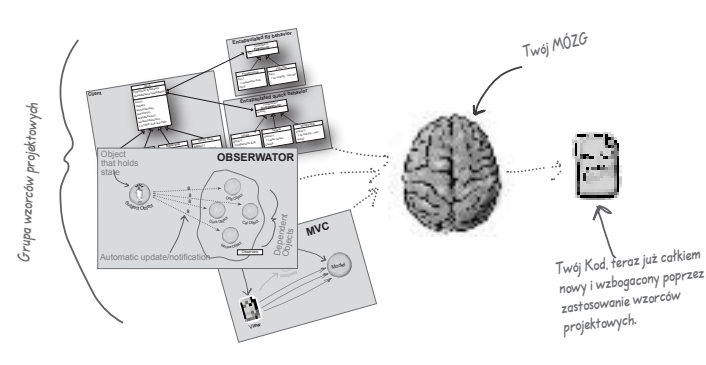

**Pamiętaj, opanowanie takich zagadnień, jak abstrakcyjność, dziedziczenie i polimorfizm, nie zrobi jeszcze z Ciebie dobrego projektanta systemów zorientowanych obiektowo. Prawdziwy guru zawsze myśli o stworzeniu elastycznego projektu, który będzie łatwy do serwisowania i będzie sobie w stanie poradzić ze zmieniającymi się warunkami.**

下

1

### Wzorzec Obserwator

### Jak sprawić, by Twoje obiekty były zawsze dobrze poinformowane

#### **Nie przegap okazji, kiedy dzieje się coś naprawdę ciekawego!**

Przedstawimy Ci wzorzec, który potrafi poinformować inne obiekty o tym, że wydarzyło się coś, czym powinny się zająć. Co ciekawe, obiekty mogą nawet samodzielnie decydować w czasie działania programu o tym, czy chcą być informowane o takich wydarzeniach. Wzorzec Obserwator jest jednym z najczęściej wykorzystywanych wzorców w pakiecie JDK (ang. *Java Development Kit*) a co najważniejsze, jest wręcz niewiarygodnie użyteczny. W niniejszym rozdziale rzucimy również okiem na relacje typu jeden-do-wielu oraz tzw. luźne związki (tak, to prawda, napisaliśmy "luźne związki"). Korzystając z wzorca Obserwator, z pewnością odmienisz swoje życie.

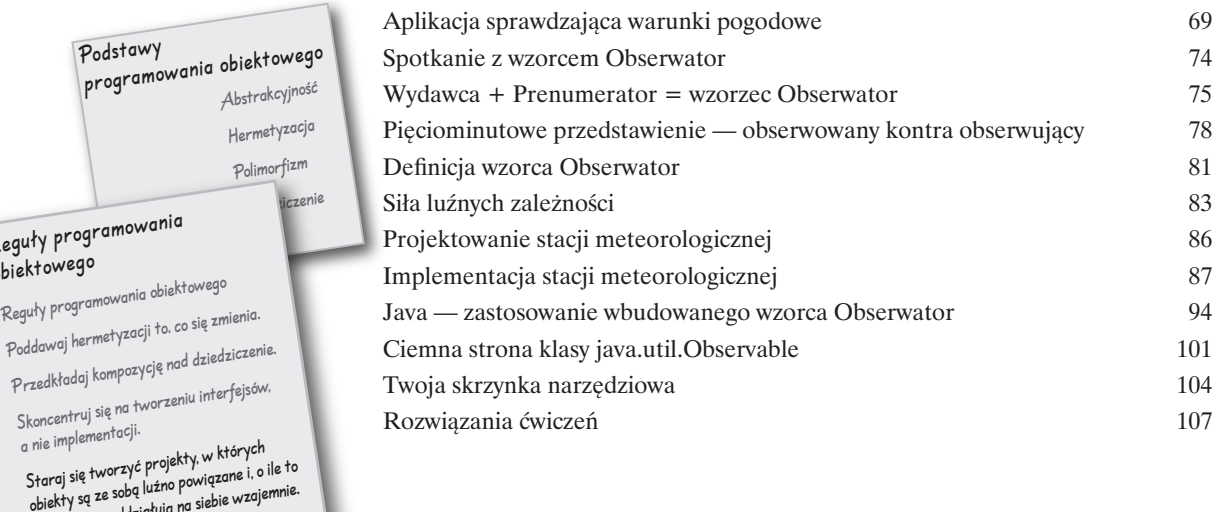

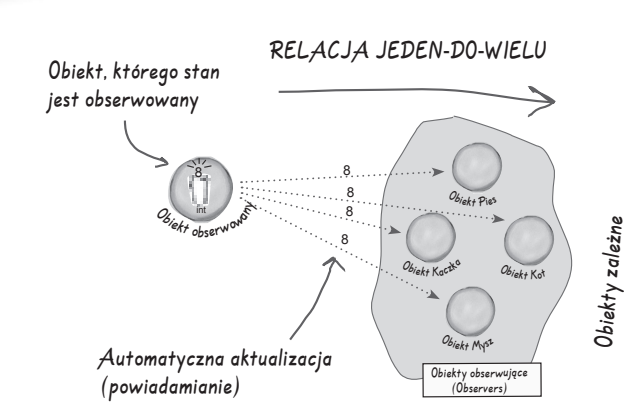

możliwe, nie oddziałują na siebie wzajemnie.

Regu obiel

### Wzorzec Dekorator

**Dekorowanie zachowania obiektów<br>W zasadzie niniejszy rozdział możemy równie "Otwieranie oczu programistom z nadmierny<br>do nadużywania dziedziczenia".** W tym rozdziale s **W zasadzie niniejszy rozdział możemy równie dobrze zatytułować "Otwieranie oczu programistom z nadmiernymi skłonnościami do nadużywania dziedziczenia".** W tym rozdziale spróbujemy krytycznie przyjrzeć się

zwyczajowym skłonnościom do nadużywania mechanizmu dziedziczenia oraz nauczymy Cię sposobów dekorowania zachowania klas w czasie działania programu przy użyciu pewnej formy kompozycji obiektów. Dlaczego? Po zapoznaniu się z technikami dekoracji zachowania klas będziesz mógł wyposażać swoje (i nie tylko) obiekty w nowe możliwości bez konieczności dokonywania jakichkolwiek modyfikacji w kodzie klas podstawowych.

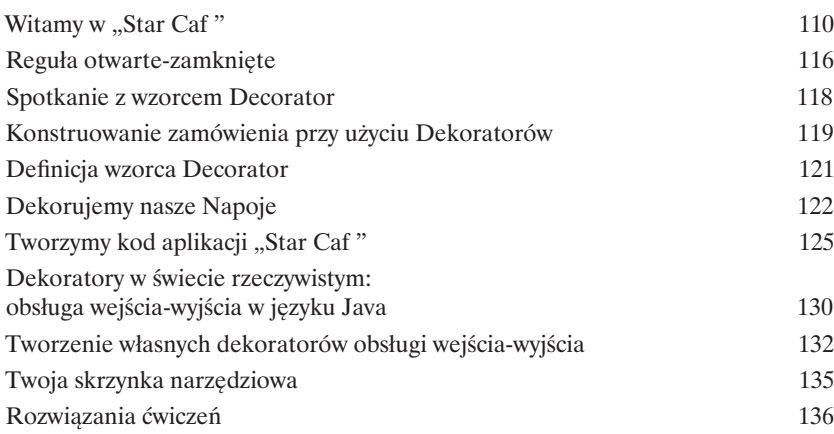

**Zawsze sądziłem, że prawdziwi mężczyźni tworzą podklasy dla wszystkiego, co się tylko do tego nadaje. Tak było — do czasu, gdy dowiedziałem się o korzyściach, jakie daje możliwość rozszerzania możliwości aplikacji na poziomie działania, a nie kompilacji. A teraz — spójrzcie tylko na mnie!**

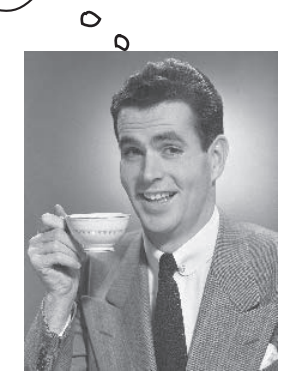

# Wzorzec Fabryka

# **Pizzeria zorientowana obiektowo<br>Przygotuj się do stworzenia kilku projektów<br>Iuźne powiązania pomiędzy poszczególny<br>Inowego obiektu to dużo więcej niż tylko proste zastosowanie opera Przygotuj się do stworzenia kilku projektów, w których zastosujemy luźne powiązania pomiędzy poszczególnymi obiektami.** Stworzenie

nowego obiektu to dużo więcej niż tylko proste zastosowanie operatora new. Niebawem przekonasz się, że proces ten jest operacją, która nie zawsze powinna być publicznie dostępna, a co więcej, jest operacją, która często może prowadzić do poważnych problemów z powiązaniami międzyobiektowymi. A tego byś nie chciał, prawda? Przekonaj się, w jaki sposób wzorzec Factory może uratować Cię z takiej opresji.

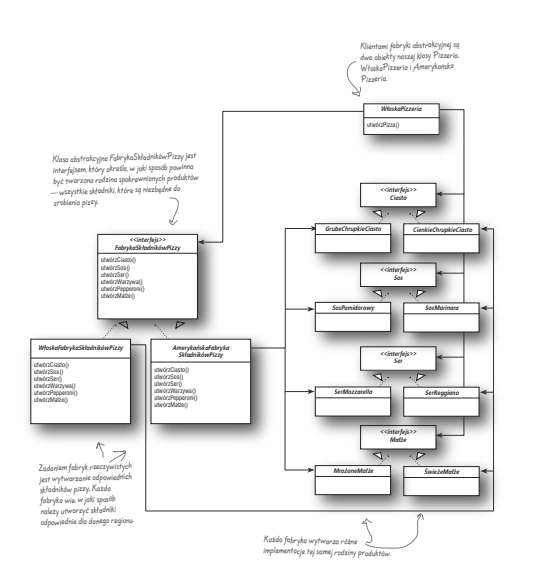

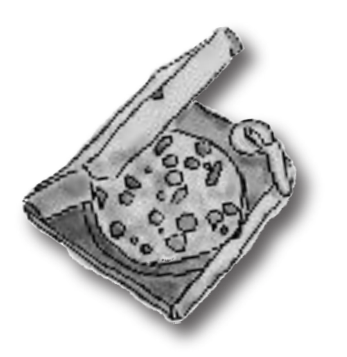

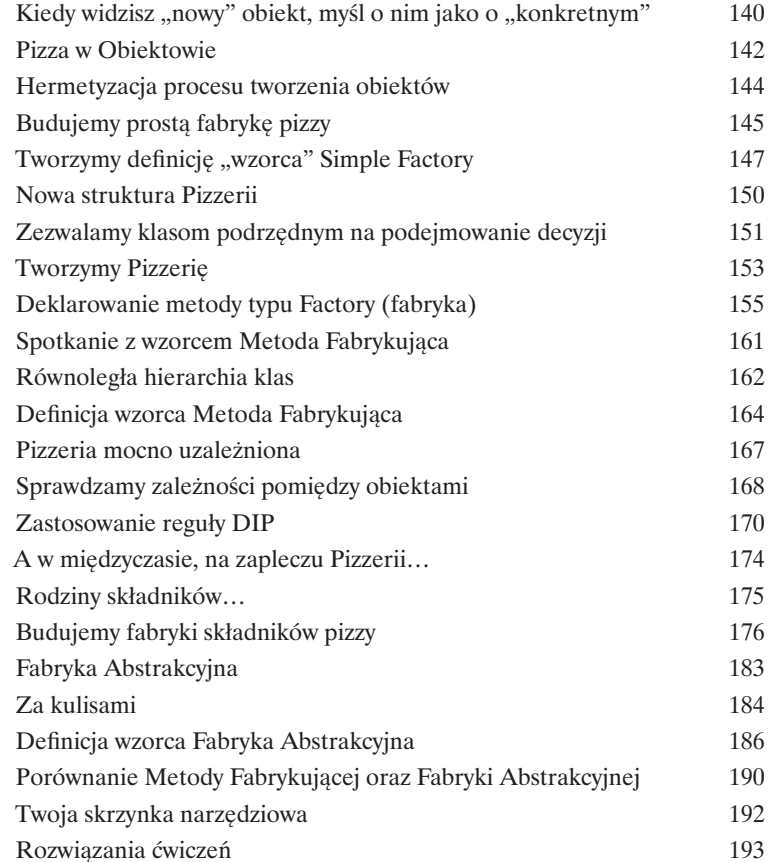

# Wzorzec Singleton

### 5 Obiekty jedyne w swoim rodzaju

**Kolejnym przystankiem w naszej podróży jest wzorzec Singleton, czyli nasza przepustka do kreowania jedynych w swoim rodzaju obiektów, posiadających tylko jedną instancję.** Być może ucieszysz się na wieść

o tym, że Singleton jest najprostszym z istniejących wzorców projektowych (przynajmniej pod względem kategorii stopnia złożoności jego diagramu klas); jak by na to nie patrzeć, jego diagram składa się tylko z jednej klasy! Ale nie wpadaj w euforię; niezależnie od prostoty diagramu klas tego wzorca na drodze prowadzącej do jego implementacji napotkamy całkiem sporo wybojów i dziur. Lepiej zapnij mocno pasy — to nie będzie takie proste jakby mogło się wydawać.

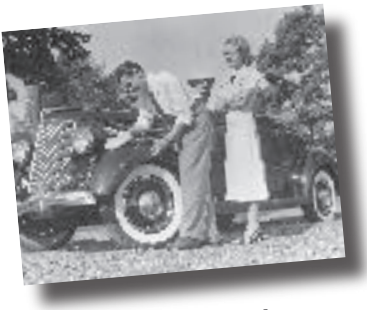

**Hershey, PA**

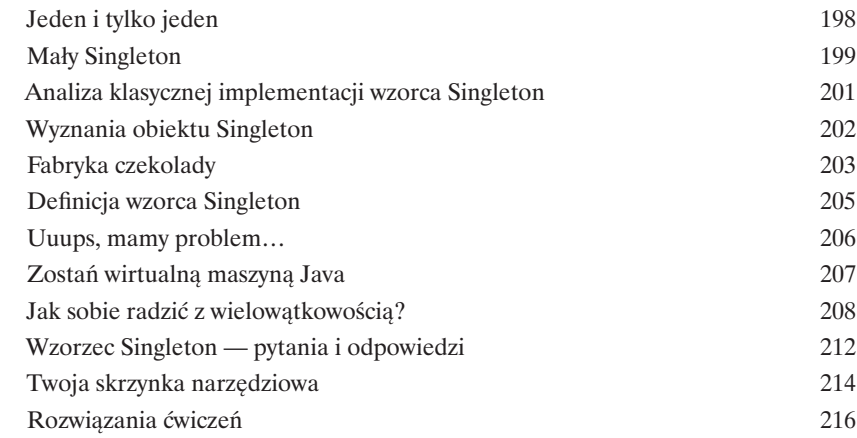

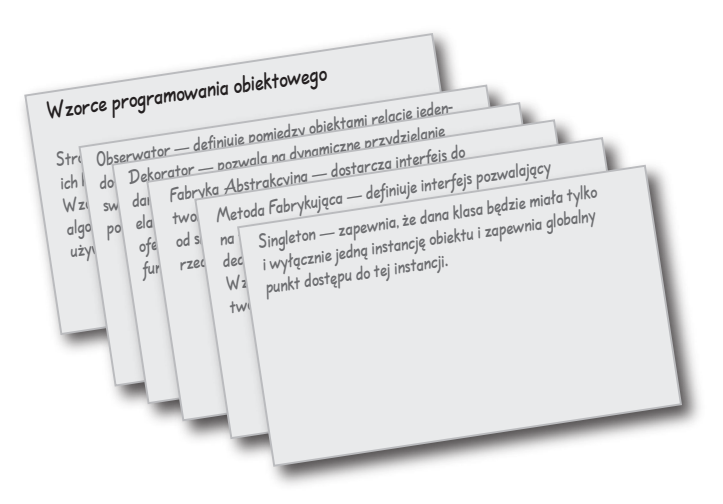

# Wzorzec Polecenie

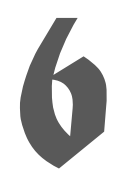

### 6 Hermetyzacja wywołań

### **W niniejszym rozdziale przeniesiemy hermetyzację na zupełnie nowy poziom: mamy zamiar dokonać hermetyzacji**

**wywołań metod.** Zgadza się, dzięki hermetyzacji wywołań metod możemy wykrystalizować pewne fragmenty obliczeń tak, że obiekt wywołujący obliczenia nie musi się martwić, w jaki sposób je wykonać; po prostu wykorzystuje naszą metodę. Z takimi hermetyzowanymi wywołaniami metod możemy również dokonywać wielu zadziwiająco sprytnych operacji, takich jak na przykład zapisywanie ich do dzienników czy też ponowne wykorzystywanie w celu zaimplementowania mechanizmu Cofnij (ang. Undo) w naszej aplikacji.

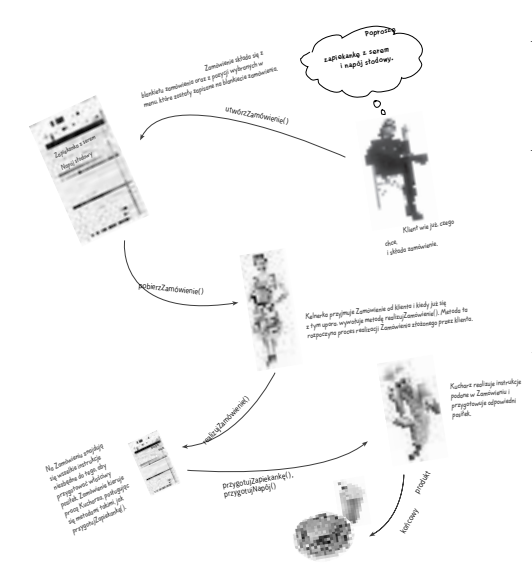

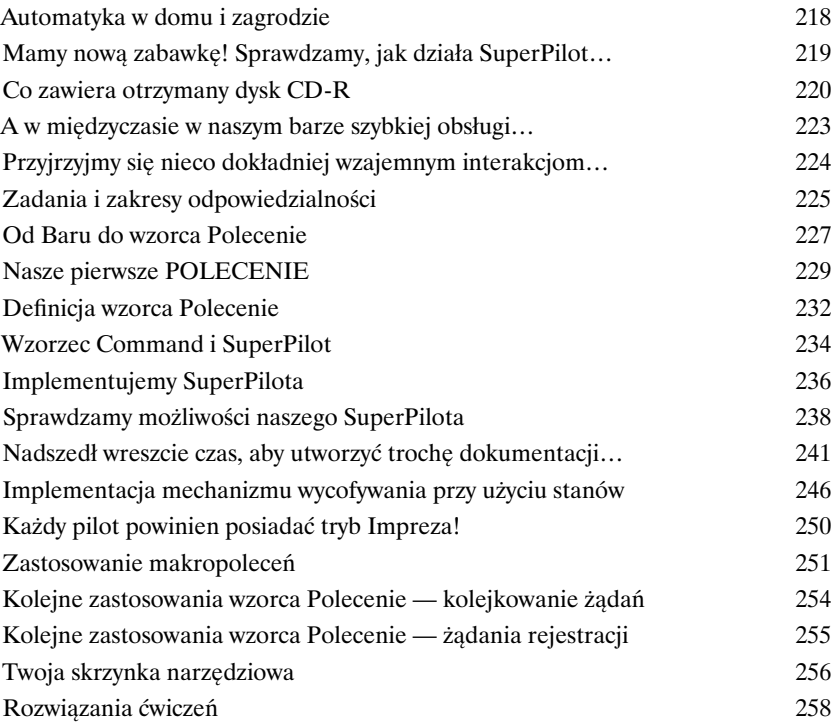

# Wzorce Adapter oraz Fasada

### 7 Zdolność do adaptacji

**W niniejszym rozdziale mamy zamiar dokonać paru niesamowitych wyczynów z dziedziny rzeczy niemożliwych, takich jak na przykład włożenie kwadratowego kołka do okrągłego otworu.** Brzmi nierealnie? Nie

wtedy, kiedy mamy pod ręką odpowiednie wzorce projektowe. Pamiętasz wzorzec Dekorator? Podczas pracy z nim owijaliśmy obiekty innymi obiektami tak, aby nadać im nowe zachowania. Teraz mamy zamiar postępować tak samo, ale w nieco innym celu: chcemy sprawić, by ich interfejsy wyglądały jak coś, czym nie są. Dlaczego jednak mielibyśmy to robić? Na przykład po to, aby zaadaptować projekt oczekujący danego interfejsu do klasy, która implementuje zupełnie inny interfejs. To jeszcze nie wszystko; skoro już jesteśmy przy tym temacie, przyjrzymy się również innemu wzorcowi, który owija obiekty w celu uproszczenia ich interfejsów.

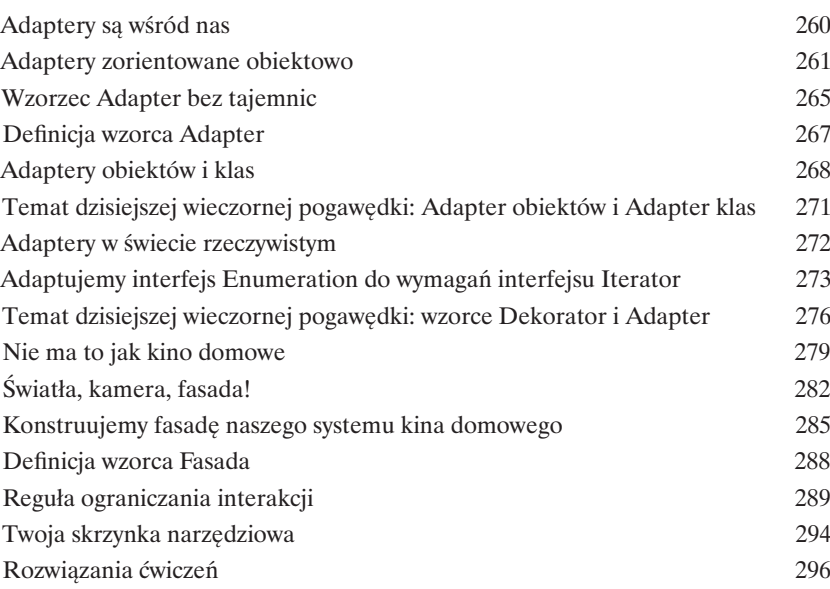

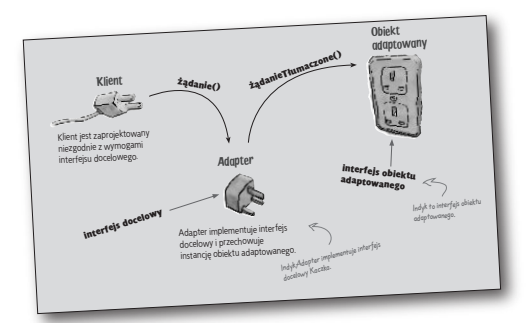

Europejski standard ściennego gniazda elektrycznego

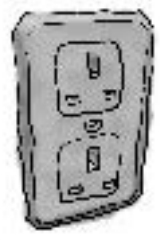

Standardowa wtyczka zasilająca

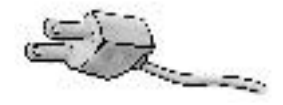

Adapter

# Wzorzec Metoda Szablonowa

### 8 Hermetyzacja algorytmów

**Jesteśmy jak w transie: hermetyzowaliśmy już proces tworzenia obiektów, wywołania metod, złożone interfejsy, kaczki, indyki, pizze… ciekawe, co będzie następne?** Otóż, teraz mamy zamiar zająć się

hermetyzacją fragmentów algorytmów, tak aby klasy podrzędne mogły "podczepiać się" w różnych miejscach wykonywanych obliczeń. Co więcej, zajmiemy się również regułą projektowania, której korzenie wywodzą się w prostej linii z … Hollywood.

Tworzymy klasy reprezentujące kawę i herbatę (w języku Java) 299

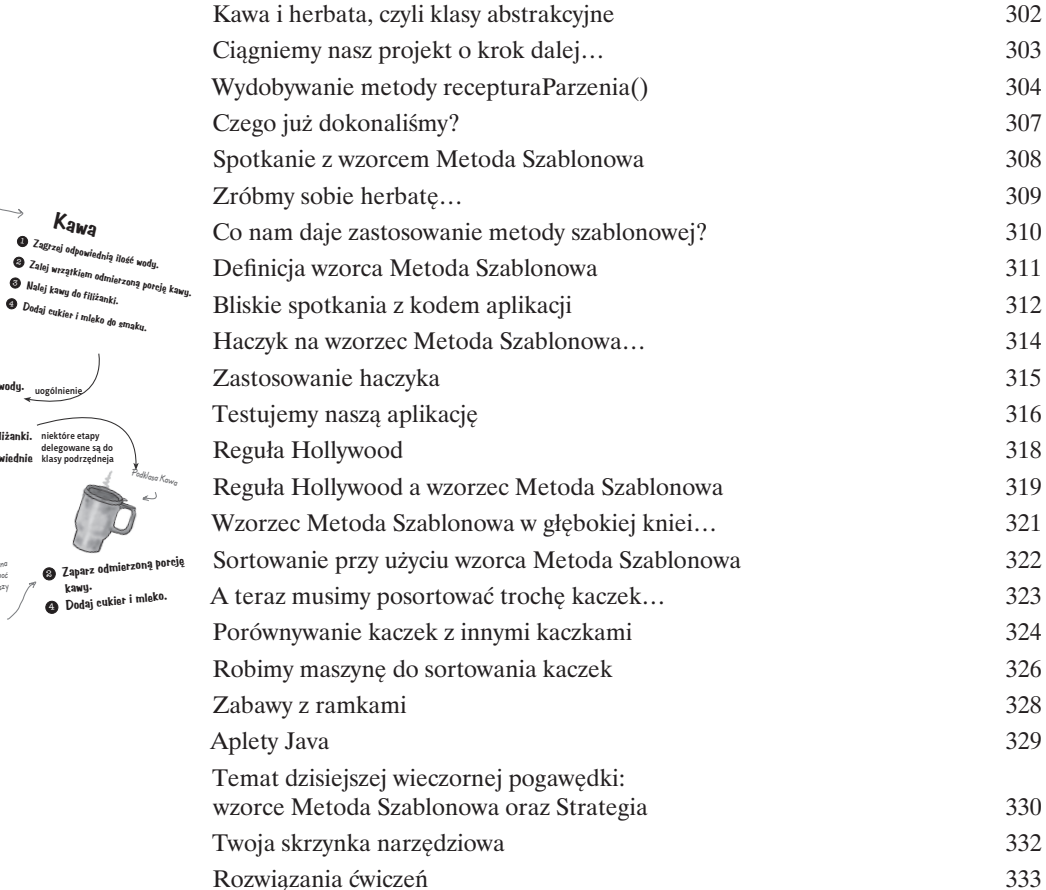

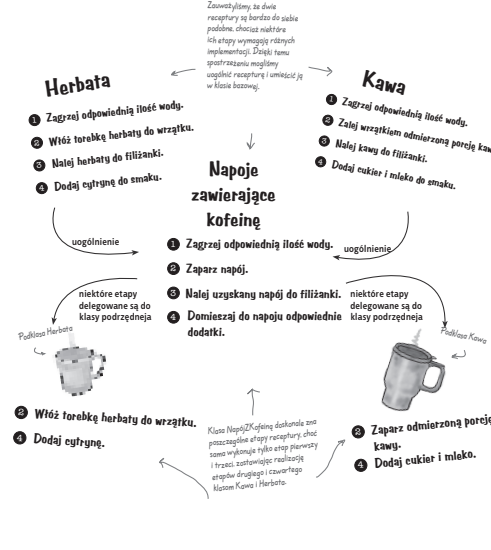

# Wzorce Iterator i Kompozyt

### 9 Zarządzanie kolekcjami

#### **Jest wiele sposobów grupowania obiektów w kolekcje.** Można

utworzyć obiekty Array, Stack, List, Hashtable. Każdy z nich ma swoje zalety i wady. Jednak w pewnym momencie klient rozpocznie iteracyjne przetwarzanie elementów kolekcji. Czy wtedy ujawnisz mu swoją implementację? Mam nadzieję, że nie. To nie byłoby profesjonalne. Nie musisz się jednak obawiać, Twoja kariera zawodowa nie jest zagrożona. W tym rozdziale przedstawimy metodę, która umożliwia klientom przetwarzanie iteracyjne bez wiedzy o tym, jak obiekty są przechowywane. Przedstawimy też technikę tworzenia *superkolekcji* (ang. *super collections*) obiektów, które pozwalają na obsługę bardzo rozbudowanych struktur danych. Będziemy też pisać o odpowiedzialności obiektów.

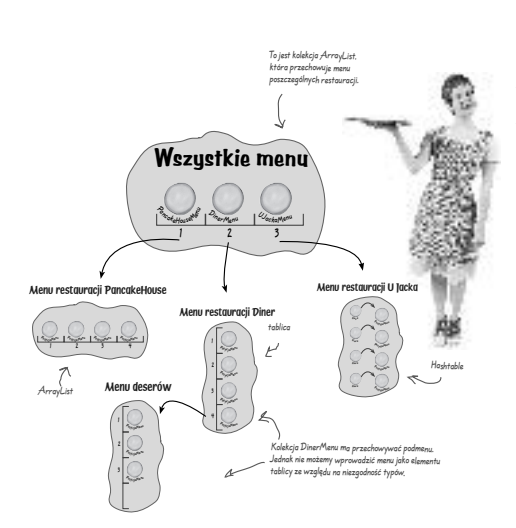

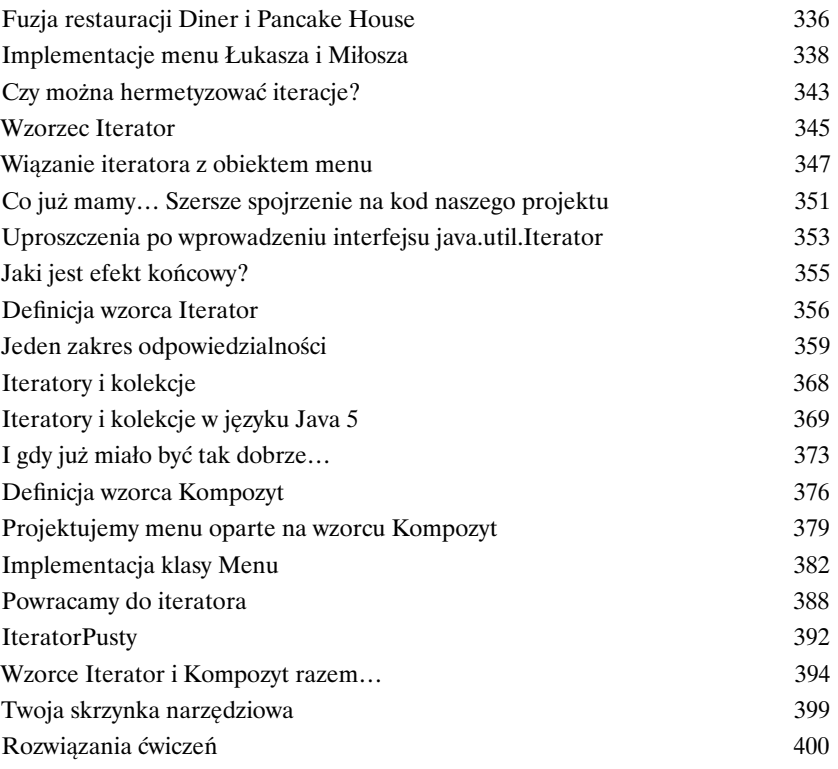

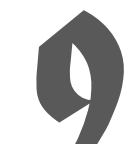

# Wzorzec Stan

**Stan obiektu** 

### **Mało znany fakt: wzorce Strategy i State to bliźniaki, rozdzielone**

**zaraz po narodzinach.** Jak już wiemy, wzorzec Strategy umożliwił przeprowadzenie wielu niezwykle udanych przedsięwzięć opartych na zamiennie stosowanych algorytmach. Wzorzec State ma inną rolę. Jest nią wspomaganie obiektów w kontrolowaniu ich własnych zachowań poprzez wewnętrzną zmianę stanu. Łatwo usłyszeć, jak mówi swoim podopiecznym: "Powtarzaj za mną: jestem wystarczająco zdolny, jestem wystarczająco dobry, dam radę to zrobić…".

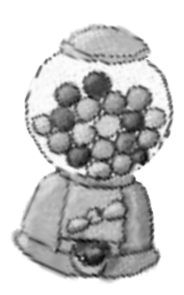

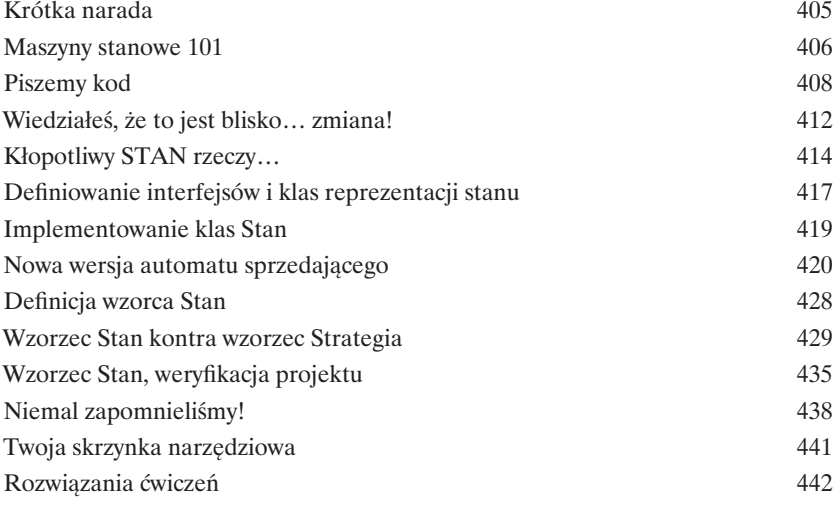

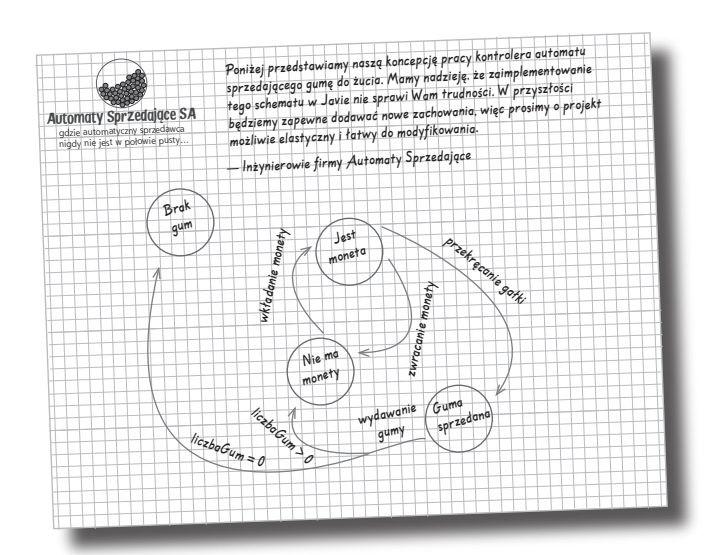

# Wzorzec Proxy

Brzydki

Ładny

### Kontrola dostępu do obiektu

Próbowałeś kiedyś stosować metodę "dobrego i złego"? Ty jesteś tym dobrym, który zrobi wszystko, o co się go poprosi, który jest zawsze miły i uprzejmy. Nie chcesz jednak, żeby *każdy* mógł prosić o Twoje usługi. To jest miejsce dla "złego", który będzie *kontrolował dostęp* do Ciebie. Takie jest właśnie zadanie pośredników (ang. *proxy*) w modelu obiektowym — kontrolowanie i zarządzanie dostępem. Jak się przekonamy, istnieje *bardzo wiele* schematów takiego pośrednictwa. Obiekty Proxy mogą przekazywać wywoływanie metody obiektowi w innym węźle internetu; bywa też, że zastępują wyjątkowo leniwe obiekty.

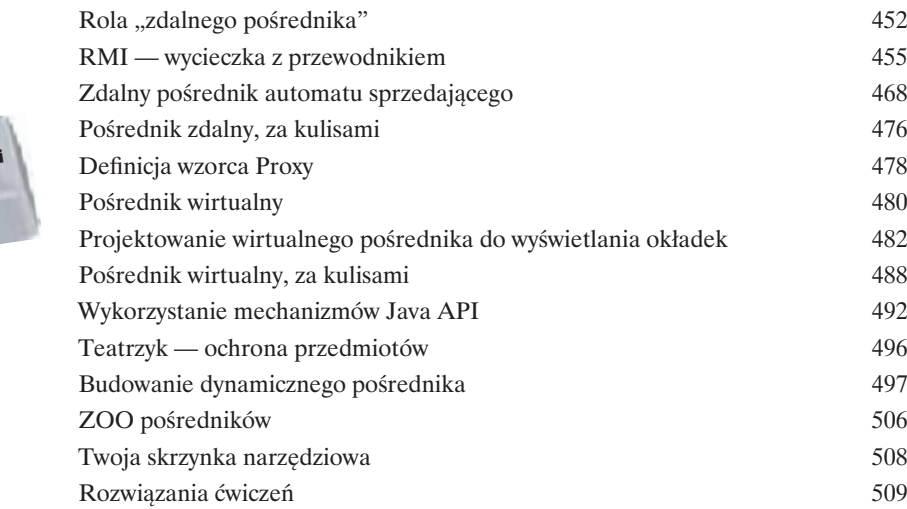

Kontrolowania stanu automatów sprzedających 448

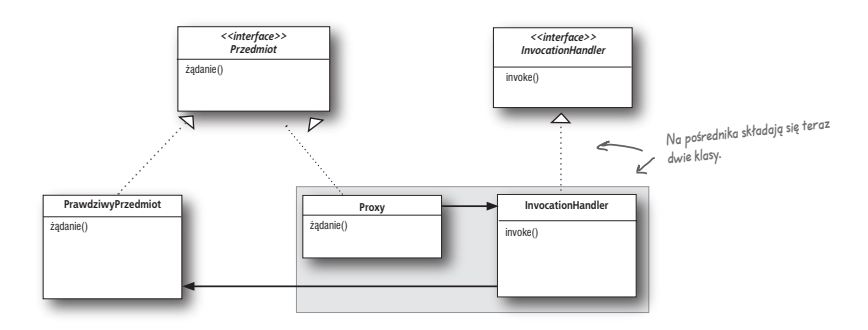

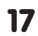

# Wzorce złożone

**Eączenie wzorców<br>Przyszłoby Ci do głowy,<br>Expansional przyszłoby Ci do głowy,<br>Expansional przyszłopych "Pog<br>Wydawca kazał wyrzucić\*) — czy ws Przyszłoby Ci do głowy, że wzorce mogą pracować razem?** Byliśmy już świadkami wielu niespokojnych "Pogawędek przy kominku" (a ominął Cię "Death Match" wzorców, który wydawca kazał wyrzucić\*) — czy wsłuchując się w ich ton można jeszcze liczyć na to, że wzorce będą ze sobą współpracować? Możesz wierzyć lub nie, ale najbardziej wyszukane projekty obiektowe wykorzystują wiele wzorców jednocześnie. Przygotuj się na kolejny poziom wiedzy o wzorcach projektowych. Czas na wzorce złożone.

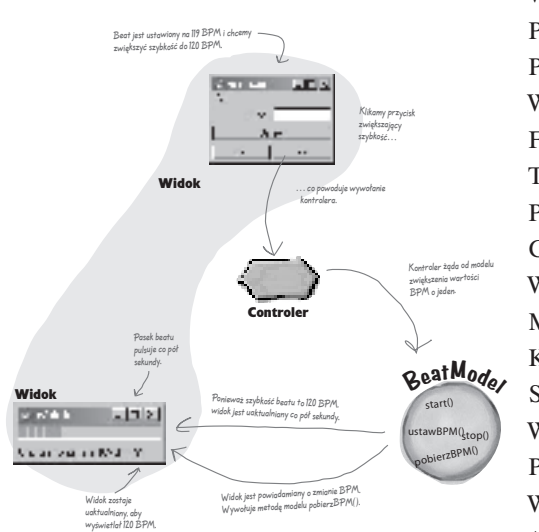

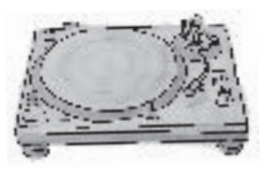

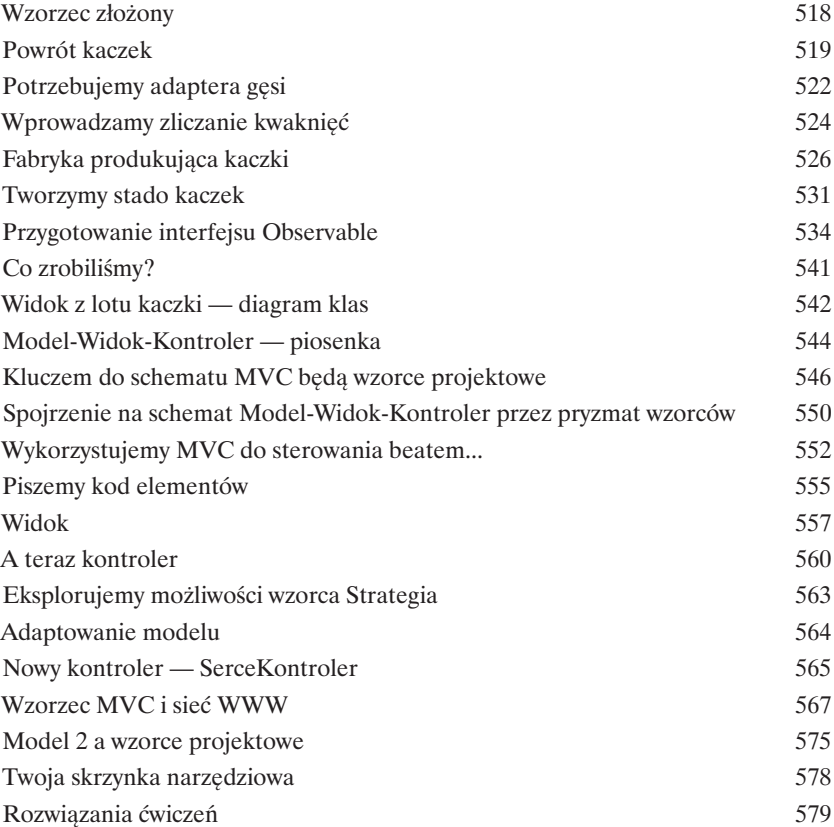

# Nowe życie z wzorcami

Wzorce projektowe w praktyce

**Ach, jesteś już gotowy na spotkanie z nowym wspaniałym światem pełnym wzorców projektowych…** Ale zanim rozpoczniesz wędrówkę ku nowym

horyzontom, poświęć chwilę na przeczytanie rozdziału poświęconego pewnym szczególnym kwestiom, które pojawiają się, gdy rozpoczynasz stosowanie wzorców w codziennej pracy. Nie wszędzie jest tak pięknie, jak w Obiektowie. Przygotowaliśmy więc mały przewodnik, który pomoże Ci odnaleźć się w twardej rzeczywistości…

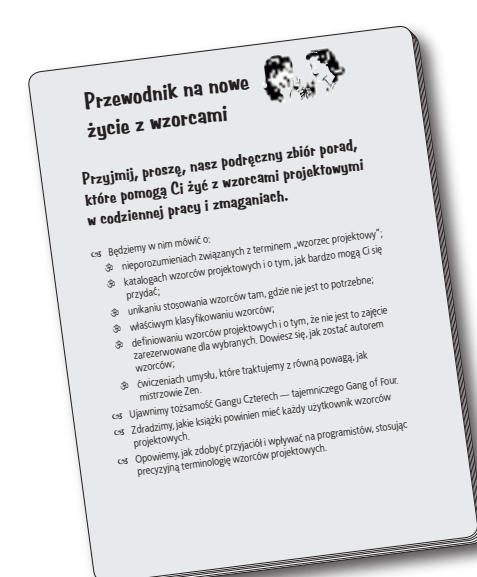

13

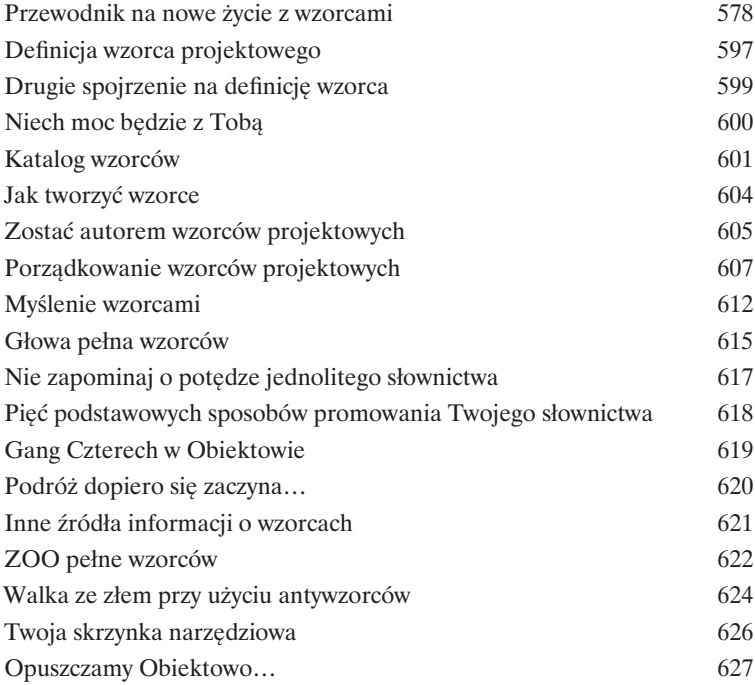

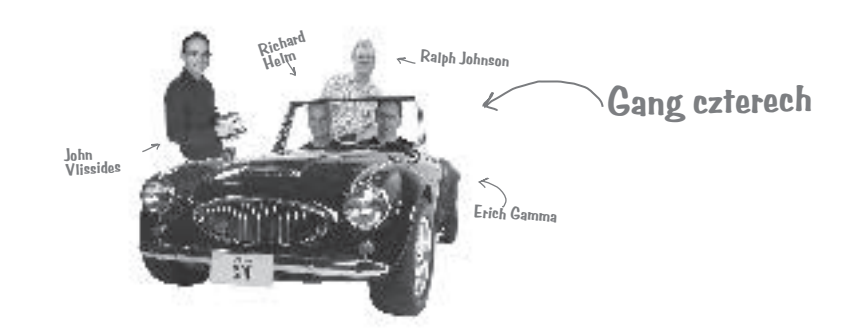

# **Dodatek — inne wzorce<br>
Nie wszyscy mogą być sławni.**<br>
wzorców zmieniło. Od czasu pierwszego wydani<br> *Object-Oriented Software (Wzorce projektowe,* **Nie wszyscy mogą być sławni.** Przez ostatnie dziesięć lat wiele się w świecie

wzorców zmieniło. Od czasu pierwszego wydania książki *Design Patterns: Elements of Reusable Object-Oriented Software (Wzorce projektowe)* programiści wykorzystali opisane w nich schematy tysiące razy. Wzorce, które zebraliśmy w tym dodatku, to dopracowane, kompletne, "oficjalne" wzorce grupy GoF. Różnią się od wcześniej opisanych tylko tym, że nie spotkamy ich tak często, jak tych, którym poświęciliśmy całe rozdziały. Nie umniejsza to ich zalet i nie powinno zniechęcać do ich stosowania tam, gdzie wymaga tego sytuacja. Celem niniejszego dodatku jest zapewnienie Ci szerszej orientacji w najłatwiej dostępnych zasobach zgromadzonej przez lata wiedzy.

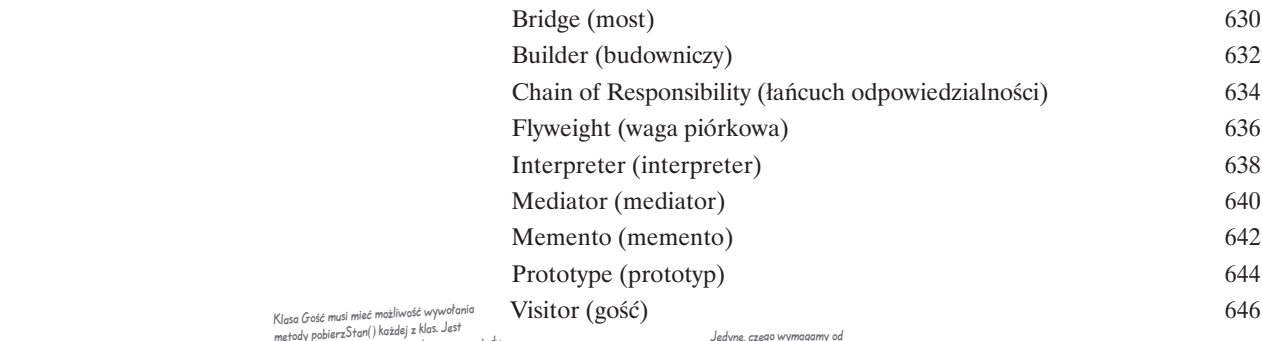

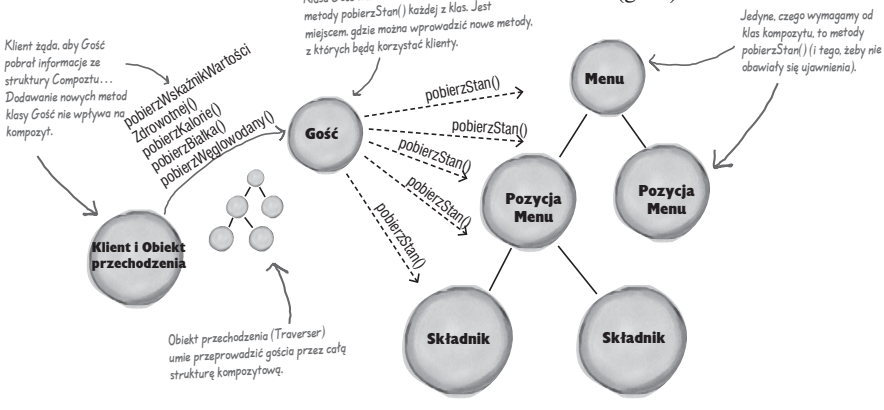

Skorowidz<br>Carl Control Control Control Control Control Control Control Control Control Control Control Control Control Control Control Control Control Control Control Control Control Control Control Control Control Control

### <span id="page-16-0"></span>**Rozdział 3. Wzorzec Dekorator**

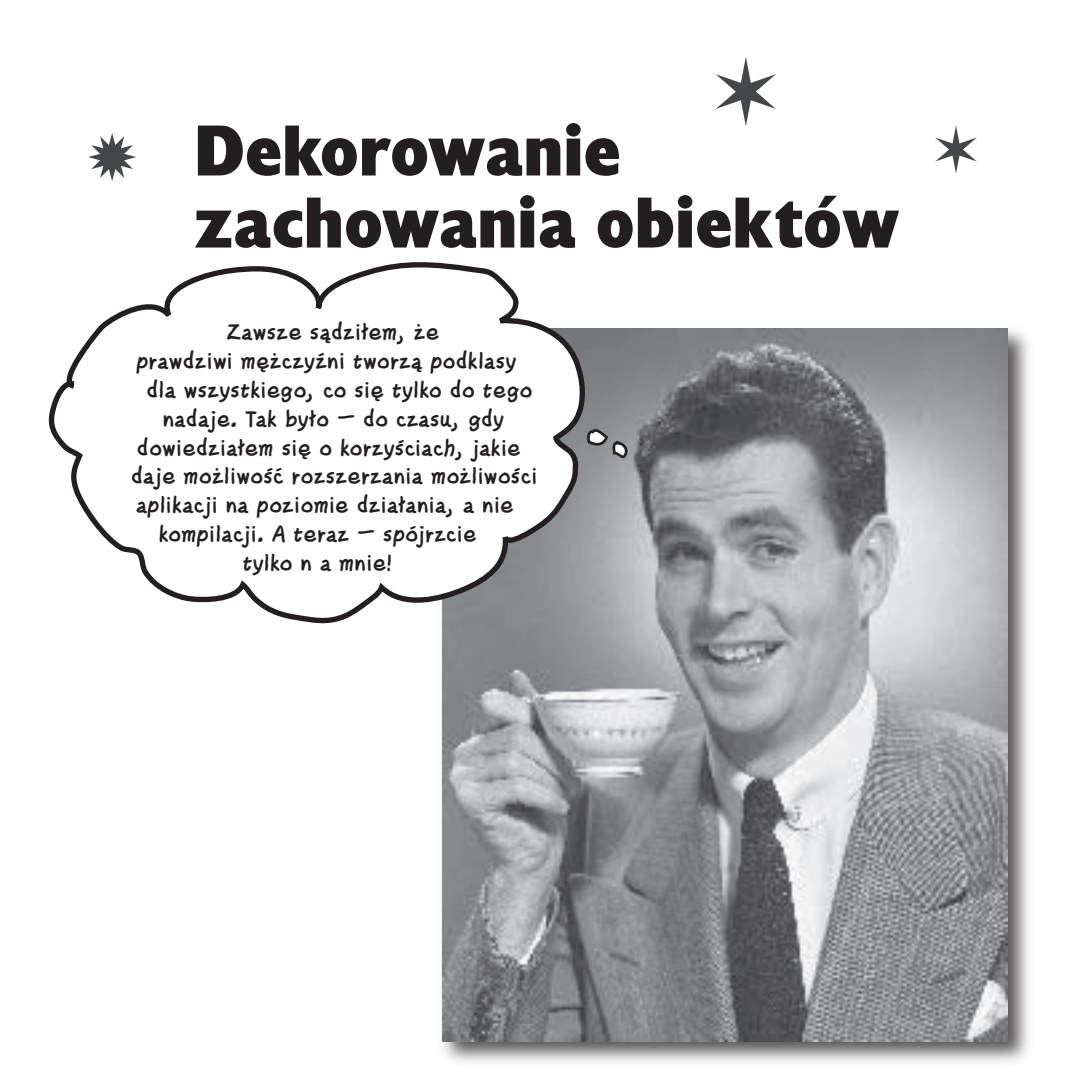

**W zasadzie niniejszy rozdział możemy równie dobrze zatytułować "Otwieranie oczu programistom z nadmiernymi skłonnościami do nadużywania dziedziczenia".** W tym rozdziale spróbujemy krytycznie przyjrzeć się zwyczajowym skłonnościom do nadużywania mechanizmu dziedziczenia oraz nauczymy Cię sposobów dekorowania zachowania klas w czasie działania programu przy użyciu pewnej formy kompozycji obiektów. Dlaczego? Po zapoznaniu się z technikami dekoracji zachowania klas będziesz mógł wyposażać swoje (i nie tylko) obiekty w nowe możliwości *bez konieczności dokonywania jakichkolwiek modyfikacji w kodzie klas podstawowych*.

# **Witamy w "Star Café"**

"Star Café" jest jedną z najszybciej rozwijających się sieci kawiarni\*. Jeżeli przez okno widzisz jedną z nich, możesz być całkowicie pewny, że gdy wyjrzysz za róg najbliższego skrzyżowania, zobaczysz kolejną.

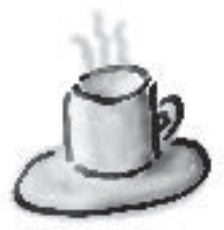

Ponieważ rozwijają się tak szybko, ostatnio niemal rozpaczliwie walczą z tym, aby kolejne aktualizacje ich systemu zamówień nadążały za ciągle rozszerzającą się paletą oferowanych napojów.

Kiedy pierwsza kawiarenka "Star Café" otwarła swe podwoje dla klientów, diagram klas ich systemu zamówień wyglądał mniej więcej tak:

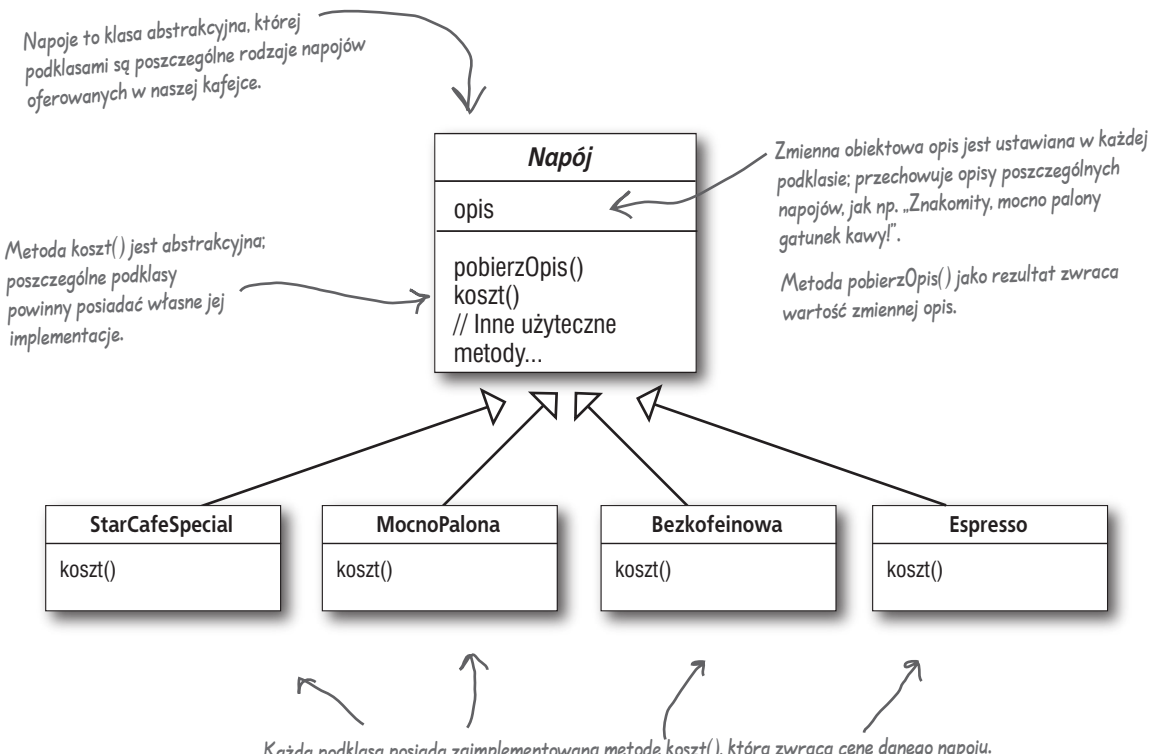

Każda podklasa posiada zaimplementowaną metodę koszt(), która zwraca cenę danego napoju.

<sup>\*</sup> Oczywiście, jest to sieć fikcyjna, wszelkie podobieństwo do jakiejkolwiek rzeczywistej instytucji jest całkowicie przypadkowe i niezamierzone — *przyp. tłum.*

Do każdej kawy możesz również zamówić szereg dodatków, takich jak mleko, mleczko sojowe, mocha\* (znana również pod nazwą "czekolada"). Możesz pokryć to wszystko bitą śmietaną. "Star Café" za każdy z tych dodatków dolicza niewielką opłatę, więc, chcąc nie chcąc, właściciele sieci musieli informacje o dodatkach (i ich możliwych kombinacjach) wbudować w swój system zamówień.

Ich pierwsza próba wyglądała mniej więcej tak…

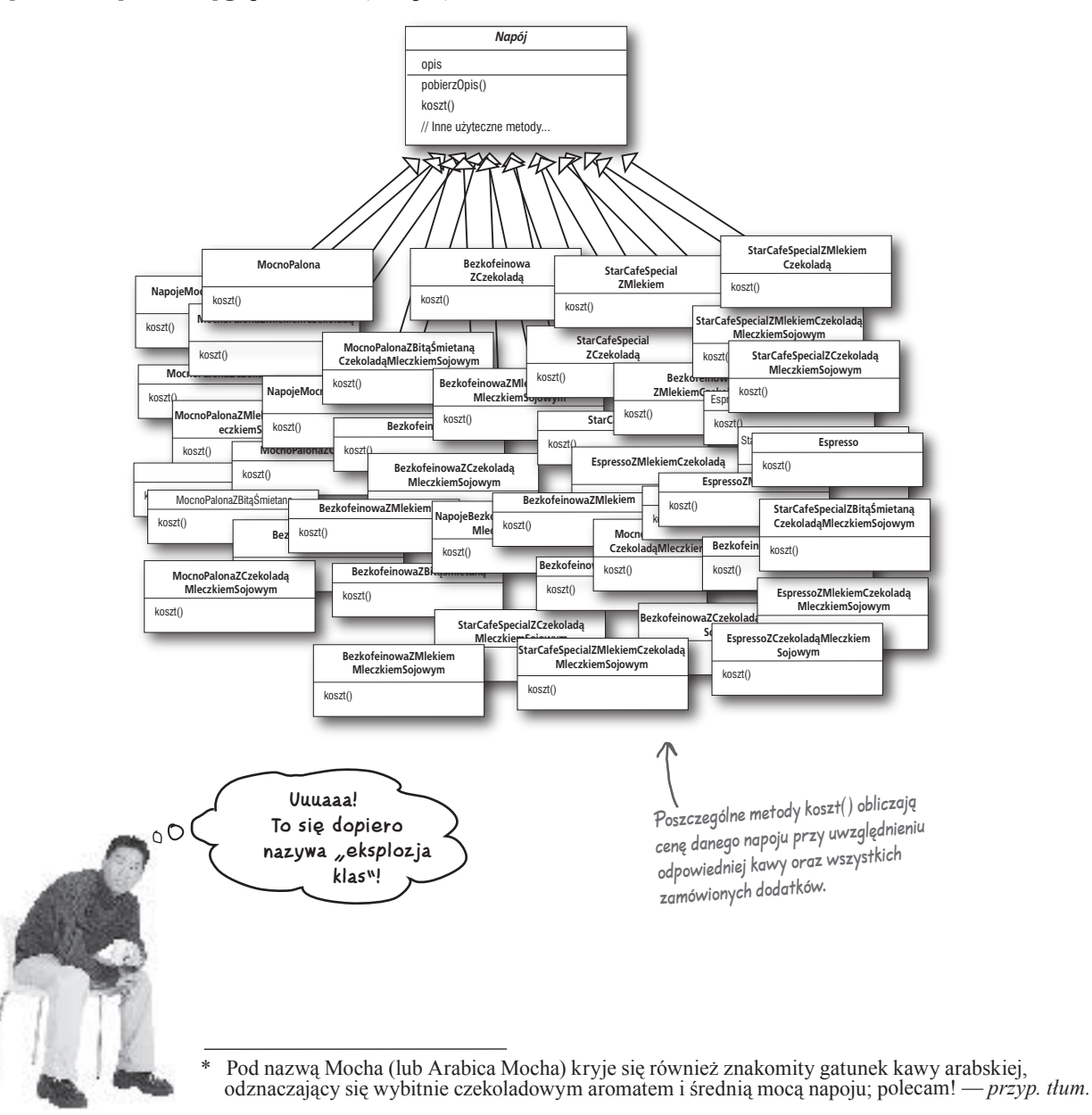

 $\circ$ 

## Wysil szare komórki

**Chyba dla wszystkich jest oczywiste, że projektanci ze "Star Café" sami sobie narobili kłopotów, tworząc strukturę aplikacji, która z punktu widzenia serwisowania, modyfikacji i rozbudowy jest po prostu koszmarnym snem szalonego programisty. Wyobraź sobie tylko, co oni powinni zrobić, jeśli cena mleka pójdzie w górę? Albo co mają zrobić, jeśli firma wprowadzi nową polewę karmelową?**

**Spróbuj pomyśleć nieco szerzej, nie tylko o problemie serwisowania aplikacji — które spośród omawianych do tej pory reguł projektowania zostały pogwałcone podczas tworzenia tego projektu?**

*Wskazówka: dwie z tych reguł zostały tutaj kompletnie podeptane!*

**Przecież to głupie — po co nam te wszystkie klasy? Czy nie możemy po prostu użyć zmiennych obiektowych oraz mechanizmu dziedziczenia z klasy nadrzędnej do obsługi wszystkich dodatków?**

**No dobrze, zatem spróbujmy tak zrobić. Projektowanie rozpoczniemy z naszej superklasy bazowej Napój, do której dodamy zmienne obiektowe odpowiadające temu, czy dany napój będzie z mlekiem, czy też nie; czy będzie z czekoladą, czy nie itd.**

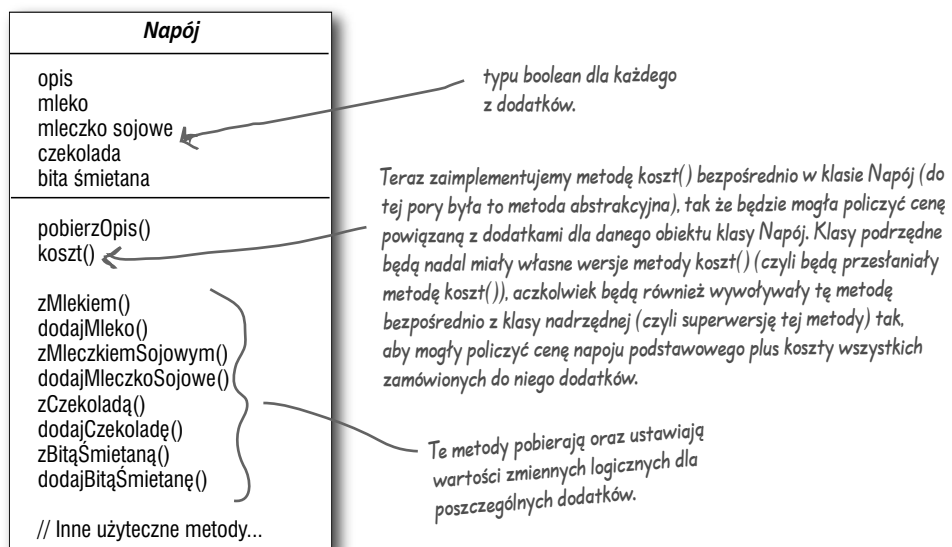

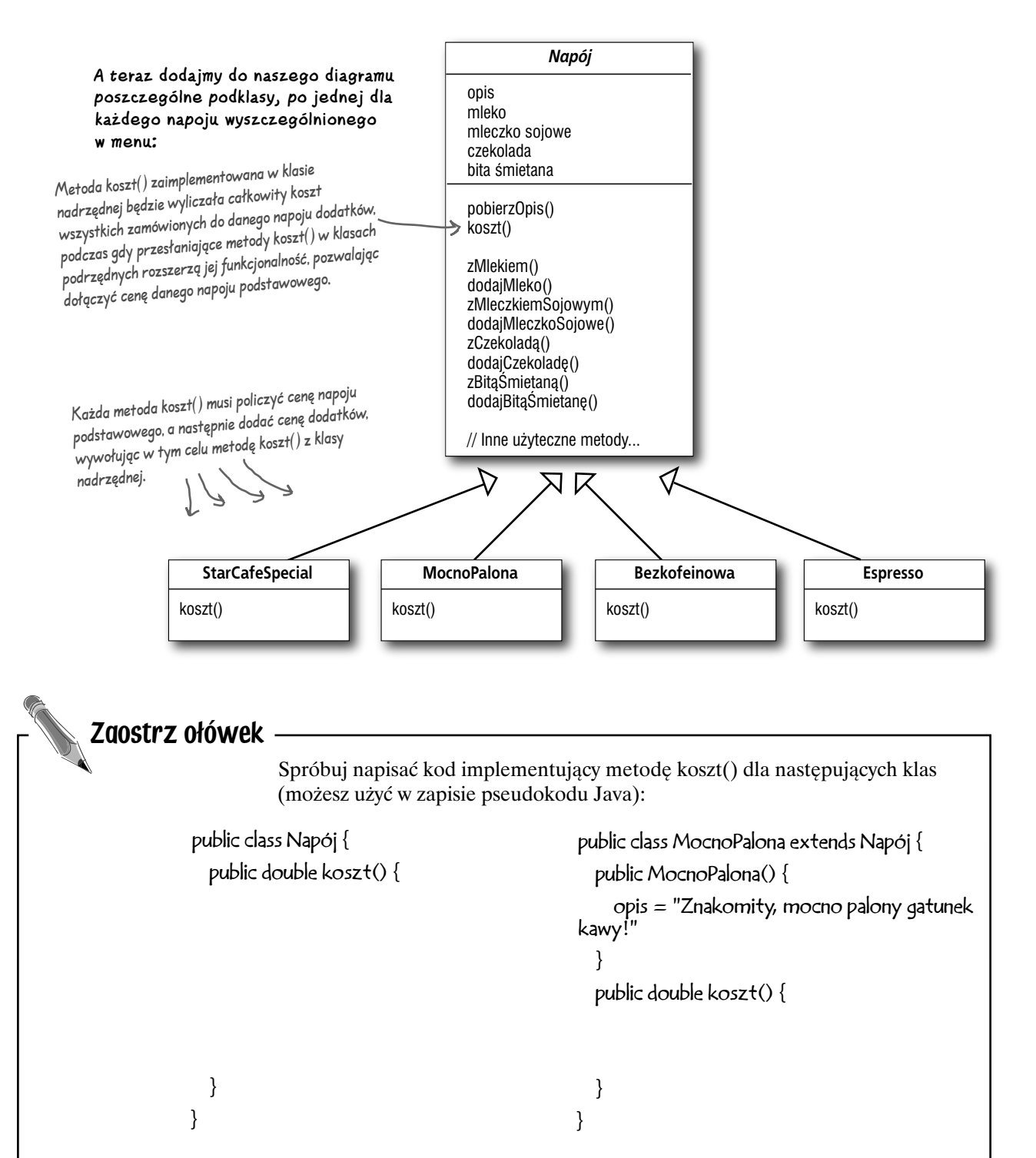

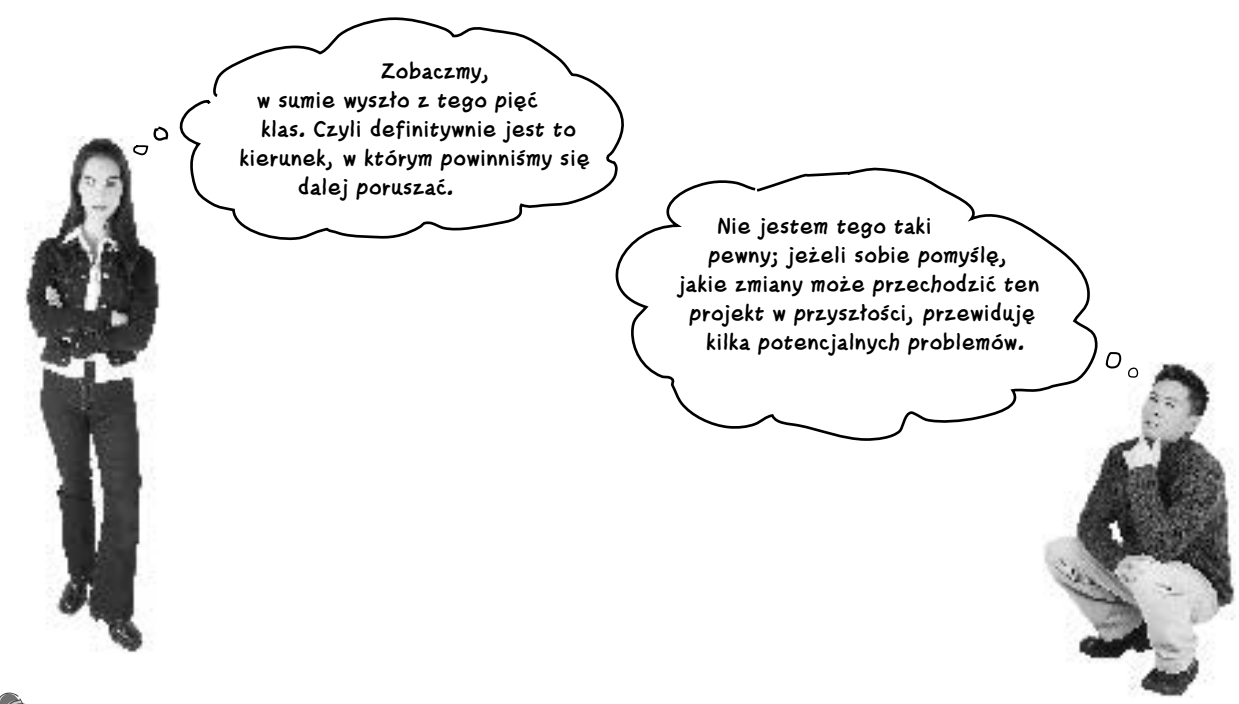

Zaostrz ołówek

Jakie wymagania (bądź inne czynniki) mogą się zmieniać tak, że będą miały wpływ na nasz projekt?

Zmiana cen poszczególnych dodatków będzie nas zmuszała do modyfikacji istniejącego kodu.

Wprowadzanie do oferty nowych dodatków będzie nas zmuszało do dodawania nowych metod oraz modyfikacji kodu metody koszt() w klasie nadrzędnej.

Może się okazać, że w ofercie pojawią się nowe napoje. Dla niektórych napojów (na przykład dla mrożonej herbaty) pewne dodatki mogą być nieodpowiednie, aczkolwiek mimo wszystko podklasa Herbata powinna dziedziczyć takie metody, jak np. zBitąŚmietaną().

A co w sytuacji, kiedy klient zażyczy sobie podwójną porcję czekolady?

Twoja kolej:

Jak już przekonaliśmy się w rozdziale 1., to naprawdę nie jest dobry pomysł!

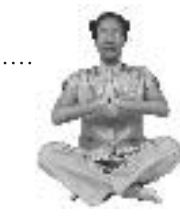

#### *Mistrz i uczeń…*

*Mistrz: Od naszego ostatniego spotkania upłynęło już całkiem sporo czasu, młody człowieku… Czy spędzałeś dużo czasu pogrążony głęboko w rozważaniach nad istotą dziedziczenia?*

*Uczeń: Tak, Mistrzu. Dziedziczenie jest zaiste potężną bronią, nauczyłem się jednak, że nie zawsze jej użycie prowadzi do wystarczająco elastycznych i łatwych w modyfikacji projektów.*

*Mistrz: O, co za niespodzianka! Poczyniłeś, widzę, pewne postępy! A zatem powiedz mi, mój młody adepcie, w jaki sposób możemy uzyskać kod, którego da się używać wielokrotnie, inaczej niż poprzez dziedziczenie?*

*Uczeń: Mistrzu, nauczyłem się, że istnieją sposoby, które podczas działania programu dają takie same efekty, jakie normalnie daje dziedziczenie; należy zatem skorzystać z odpowiedniej kompozycji i delegacji.*

*Mistrz: Proszę, kontynuuj…*

*Uczeń: Kiedy dziedziczę dane zachowania poprzez tworzenie klasy podrzędnej, takie zachowanie jest tworzone statycznie podczas kompilacji programu. Co więcej, wszystkie klasy podrzędne muszą dziedziczyć te same zachowania. Jeżeli jednak mogę rozszerzyć zakres zachowań obiektu poprzez kompozycję, takiej operacji mogę dokonać dynamicznie podczas działania programu.*

*Mistrz: Bardzo dobrze, mój młody adepcie, jesteś już bliski ujrzenia potęgi i mocy kompozycji.*

*Uczeń: Tak, Mistrzu. Obecnie mogę już przy użyciu tej techniki dodawać nowe zadania do poszczególnych obiektów, włączając w to zadania, o których nawet się nie śniło projektantom klasy nadrzędnej. Co więcej, nie muszę w żaden sposób modyfikować ich kodu!*

*Mistrz: A czego nauczyłeś się o wpływie, jaki zastosowanie kompozycji wywiera na możliwość zarządzania i modyfikacji kodu programu?*

*Uczeń: To jest właśnie to, do czego zmierzałem, Mistrzu. Wykorzystując dynamiczną kompozycję obiektów, mogę im nadawać nowe cechy poprzez proste tworzenie nowego kodu, a nie modyfikację kodu istniejącego. Zatem, ponieważ nie będę modyfikował istniejącego kodu, szanse na wprowadzenie nowego błędu czy też zaistnienie nieoczekiwanych efektów ubocznych zdecydowanie maleją.* 

*Mistrz: Bardzo dobrze. Wystarczy na dzisiaj, młody człowieku. Teraz chciałbym, abyś się oddalił i oddał dalszym medytacjom i rozważaniom na ten temat… Pamiętaj, kod powinien być tak zamknięty (na zmiany), jak kwiat lotosu o zmierzchu, ale jednocześnie tak otwarty (na rozbudowę), jak kwiat lotosu o świcie.*

# **Reguła otwarte-zamknięte**

#### Nasz młody adept sztuki projektowania jest teraz na najlepszej drodze do poznania jednej z najważniejszych reguł projektowania:

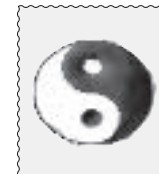

#### *Reguła projektowania*

*Klasy powinny być otwarte na rozbudowę, ale zamknięte na modyfikacje.*

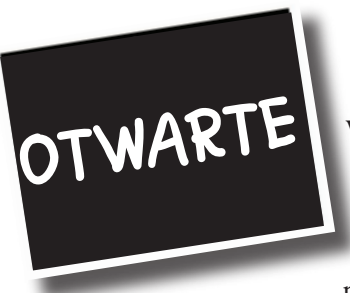

Wejdź proszę, jest *otwarte*. Możesz bez skrępowania rozbudowywać nasze klasy dowolnymi nowymi zachowaniami. Jeżeli Twoje potrzeby lub wymagania

ulegną zmianie (a my wiemy, że wcześniej czy później tak właśnie się stanie), po prostu idź do przodu i dokonuj rozbudowy wedle własnego uznania.

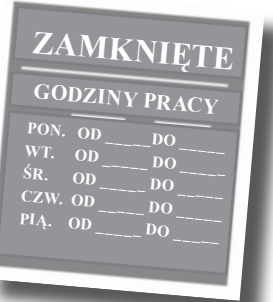

Przepraszamy, *zamknięte*. To

prawda, spędzamy masę czasu, pracując nad tym, aby kod aplikacji był stabilny i wolny od błędów, więc nie możemy pozwolić Ci go — ot, tak sobie — modyfikować. Kod musi, niestety, pozostać zamknięty na wszelkie modyfikacje. Jeżeli Ci się to nie podoba, możesz porozmawiać z przełożonym.

Naszym celem jest umożliwienie łatwej rozbudowy poszczególnych klas poprzez dodawanie im nowych zachowań, ale bez konieczności modyfikacji ich istniejącego kodu. Co otrzymamy w zamian za nasze wysiłki po osiągnięciu tego celu? Struktury, które będą się łatwo adaptowały do zmian i będą wystarczająco elastyczne, aby przyjąć nowe zachowania spełniające nowe wymagania.

### Nie ma niemądrych pytań

#### **. Otwarte na rozbudowę** i zamknięte na modyfikacje? To wygląda na swego rodzaju sprzeczność. W jaki sposób można osiągnąć taką strukturę?

 $\bullet$  To jest bardzo dobre pytanie. Faktycznie, na pierwszy rzut oka wygląda to na sprzeczność. W końcu, jak by na to nie patrzeć, im mniejsze są możliwości modyfikacji danego czegoś, tym trudniej jest to coś rozbudować, prawda?

Jak się jednak okazuje, w programowaniu zorientowanym obiektowo istnieje kilka pomysłowych technik pozwalających na rozbudowę istniejących systemów nawet w sytuacji, kiedy nie możemy modyfikować zasadniczego kodu aplikacji. Przypomnij sobie wzorzec Obserwator (o którym mówiliśmy w rozdziale 2.)… Dodając nowe obiekty obserwujące, możemy rozbudować obiekt obserwowany bez konieczności dodawania nowego kodu do tego ostatniego. Niebawem poznasz kilka nowych sposobów rozbudowy czy też dodawania kolejnych zachowań przy użyciu innych technik programowania zorientowanego obiektowo.

P: No dobrze, rozumiem zasady funkcjonowania wzorca Observer, ale w jaki sposób, ogólnie mówiąc, można zaprojektować coś, co będzie podatne na rozbudowę, ale jednocześnie zamknięte na modyfikacje?

· Wiele wzorców projektowych daje nam już wielokrotnie sprawdzone w praktyce rozwiązania, które pozwalają na ochronę kodu aplikacji przed modyfikacją przy jednoczesnej rozbudowie jej funkcjonalności. W niniejszym rozdziale znajdziesz dobry przykład zastosowania wzorca Dekorator przy jednoczesnym postępowaniu zgodnie z regułą otwarte-zamknięte.

#### P: W jaki sposób mogę stworzyć strukturę (aplikacji), w której każdy z elementów będzie zgodny z regułą otwarte-zamknięte?

• Zazwyczaj nie da się tego zrobić. Tworzenie elastycznych i otwartych na rozbudowę aplikacji zorientowanych obiektowo bez modyfikacji istniejącego kodu wymaga poświęcenia dodatkowego czasu i zasobów. Ogólnie rzecz biorąc, zazwyczaj nie możemy sobie pozwolić na takie zaprojektowanie każdego elementu naszej aplikacji (co więcej, prawdopodobnie byłaby to zwykła strata czasu, a więc i pieniędzy…). Projektowanie zgodnie z regułą otwarte-zamknięte zazwyczaj wymaga wprowadzenia nowych poziomów abstrakcji, co nieuchronnie prowadzi do powiększenia stopnia skomplikowania

kodu naszej aplikacji. Salomonowym rozwiązaniem jest więc koncentrowanie się raczej na tych obszarach systemu, dla których prawdopodobieństwo wystąpienia znaczących zmian jest największe, i stosowanie reguł projektowania właśnie tam.

### **• Bede wiedział, które** obszary zmian są najważniejsze?

• Częściowo jest to kwestia doświadczenia w projektowaniu systemów zorientowanych obiektowo, jak również — oczywiście — dogłębna znajomość dziedziny, dla której dany system powstaje. Szczegółowa analiza innych przykładów i rozwiązań z pewnością pomoże Ci w procesie nauki identyfikacji obszarów zmiennych, które będą występowały w Twoich aplikacjach.

Pomimo, iż może to pozornie wyglądać na sprzeczność, istnieją techniki programowania zorientowanego obiektowo pozwalające na rozbudowę funkcjonalności kodu bez konieczności jego bezpośredniej modyfikacji.

Wybierając obszary kodu aplikacji, które powinny zostać rozbudowane, powinieneś zachować umiar i zdrowy rozsądek; postępowanie zgodnie z regułą otwarte-zamknięte WSZĘDZIE jest niepotrzebną stratą czasu, zasobów, zazwyczaj też pieniędzy, a poza tym może prowadzić do powstania bardzo skomplikowanego i trudnego do zrozumienia kodu programu.

# **Spotkanie z wzorcem Dekorator**

Jak się niedawno przekonaliśmy, próba odwzorowania systemu zamówień napojów wraz z różnymi dodatkami przy użyciu mechanizmów dziedziczenia nie dała zbyt dobrych rezultatów — występowała "eksplozja klas", otrzymywaliśmy sztywny projekt, efektem były też próby rozbudowy klasy bazowej mechanizmami nieodpowiednimi dla niektórych klas podrzędnych.

Zamiast tego w chwili obecnej zrobimy coś zupełnie innego: rozpoczniemy od przygotowania napoju podstawowego. Dodatkami "udekorujemy" go dopiero podczas działania programu. Przykładowo, jeżeli klient zażyczy sobie czarną, mocno paloną kawę z czekoladą i bitą śmietaną, będziemy postępować następująco:

- 1 Weź obiekt MocnoPalona.
- 2 "Udekoruj" go obiektem Czekolada.
- $\bm{\Theta}$  "Udekoruj" go obiektem "BitaŚmietana".
- 4 Wywołaj metodę koszt() i przy użyciu mechanizmu delegacji dodaj koszty dodatków.

No dobrze, ale w jaki sposób mogę "dekorować" poszczególne obiekty i w jaki sposób zastosować tutaj delegację? Zobaczmy zatem, jak to działa.

OK, mam dość tego klubu "Miłośników **projektowania zorientowanego obiektowo". Mamy tutaj poważny, rzeczywisty problem!**  Pamiętacie o nas? "Star Cafè<sup>n</sup>? Czy Wy naprawdę **sądzicie, że któraś z tych Waszych reguł projektowania może nam w czymś pomóc?**

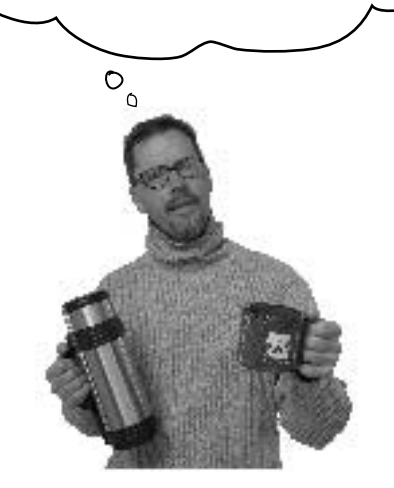

# **Konstruowanie zamówienia przy użyciu Dekoratorów**

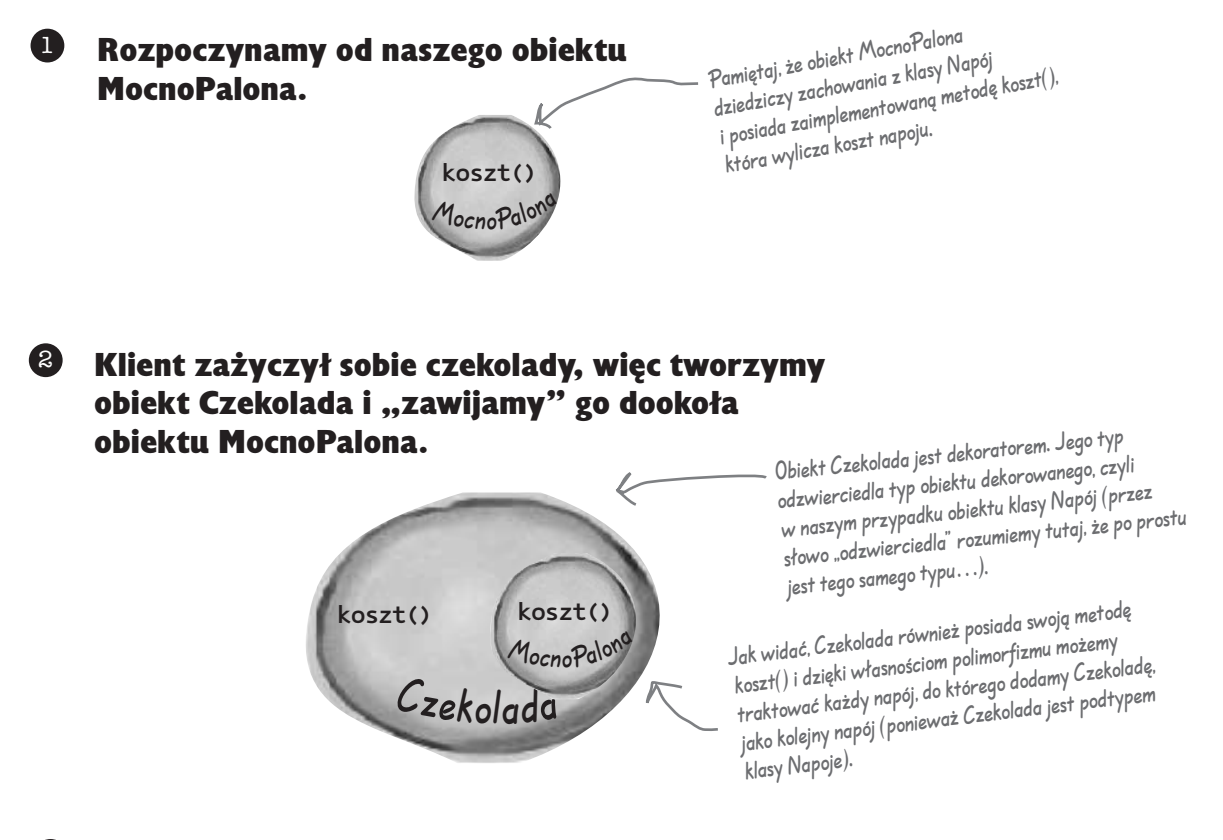

3 Klient życzy sobie również bitej śmietany, więc tworzymy oczywiście dekorator BitaŚmietana i "zawijamy" go dookoła obiektu Czekolada.

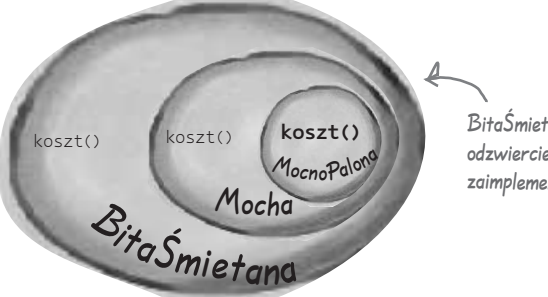

BitaŚmietana jest dekoratorem, więc również odzwierciedla typ obiektu MocnoPalona i posiada zaimplementowaną metodę kosz().

Czyli obiekt MocnoPalona "zawinięty" w obiekty Czekolada i BitaŚmietana jest nadal napojem (obiektem klasy Napoje), więc możemy z nim zrobić dokładnie to samo, co z "czystym" obiektem MocnoPalona, włączając w to wywoływanie jego metody koszt().

A teraz nadszedł wreszcie czas na obliczenie kwoty, jaką powinien zapłacić klient za swoje zamówienie. Dokonamy tego poprzez wywołanie metody koszt() najbardziej zewnętrznego dekoratora, BitaŚmietana, który z kolei będzie delegował obliczanie kosztów do obiektów, które dekoruje. Po uzyskaniu wyników ich obliczeń dekorator ten dodaje swój koszt (bitej śmietany) i dzięki temu otrzymujemy całkowity koszt napoju. 4

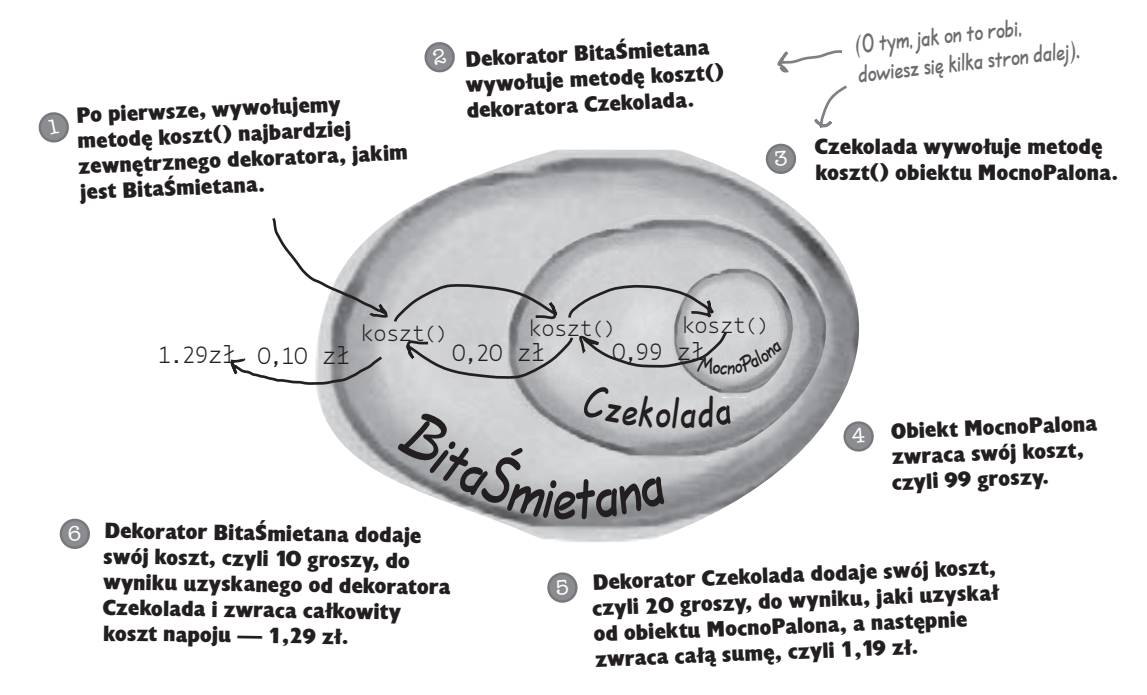

# **Podsumujmy zatem, czego dowiedzieliśmy się do tej pory…**

- Obiekty dekorujące są tego samego typu, co obiekty dekorowane.
- Jeden obiekt podstawowy może zostać "zawinięty" zarówno w jeden, jak i w większą ilość dekoratorów.
- Przy założeniu, że dekorator jest tego samego typu, co obiekt dekorowany, możemy przekazywać obiekt "owinięty" dekoratorem zamiast obiektu oryginalnego. Kluczowe zagadnienie!
- Dekorator dodaje swoje własne zachowania przed delegowaniem do obiektu dekorowanego właściwego zadania i (lub) po nim.
- Obiekty mogą być dekorowane w dowolnym momencie, czyli możemy je również dekorować dynamicznie w czasie działania programu, używając do tego takiej liczby dekoratorów, jaka nam będzie potrzebna.

# **A teraz zobaczymy, jak to naprawdę działa — przyjrzymy się definicji wzorca Dekorator, a także napiszemy nieco kodu.**

### **Definicja wzorca Dekorator**

Przede wszystkim przyjrzyjmy się definicji wzorca Dekorator:

**Wzorzec Dekorator** pozwala na dynamiczne przydzielanie danemu obiektowi nowych zachowań. Dekoratory dają elastyczność podobną do tej, jaką daje dziedziczenie, oferując jednak w zamian znacznie rozszerzoną funkcjonalność.

Powyższa definicja opisuje nam jedynie *przeznaczenie* wzorca Dekorator, ale nie daje nam niemal żadnych wskazówek, w jaki sposób moglibyśmy *zaimplementować* ten wzorzec w naszej aplikacji. Rzućmy okiem na diagram klas, który nieco rozjaśni nam całą sytuację (na następnej stronie zobaczymy tę samą strukturę, wykorzystaną do rozwiązania naszego problemu z napojami).

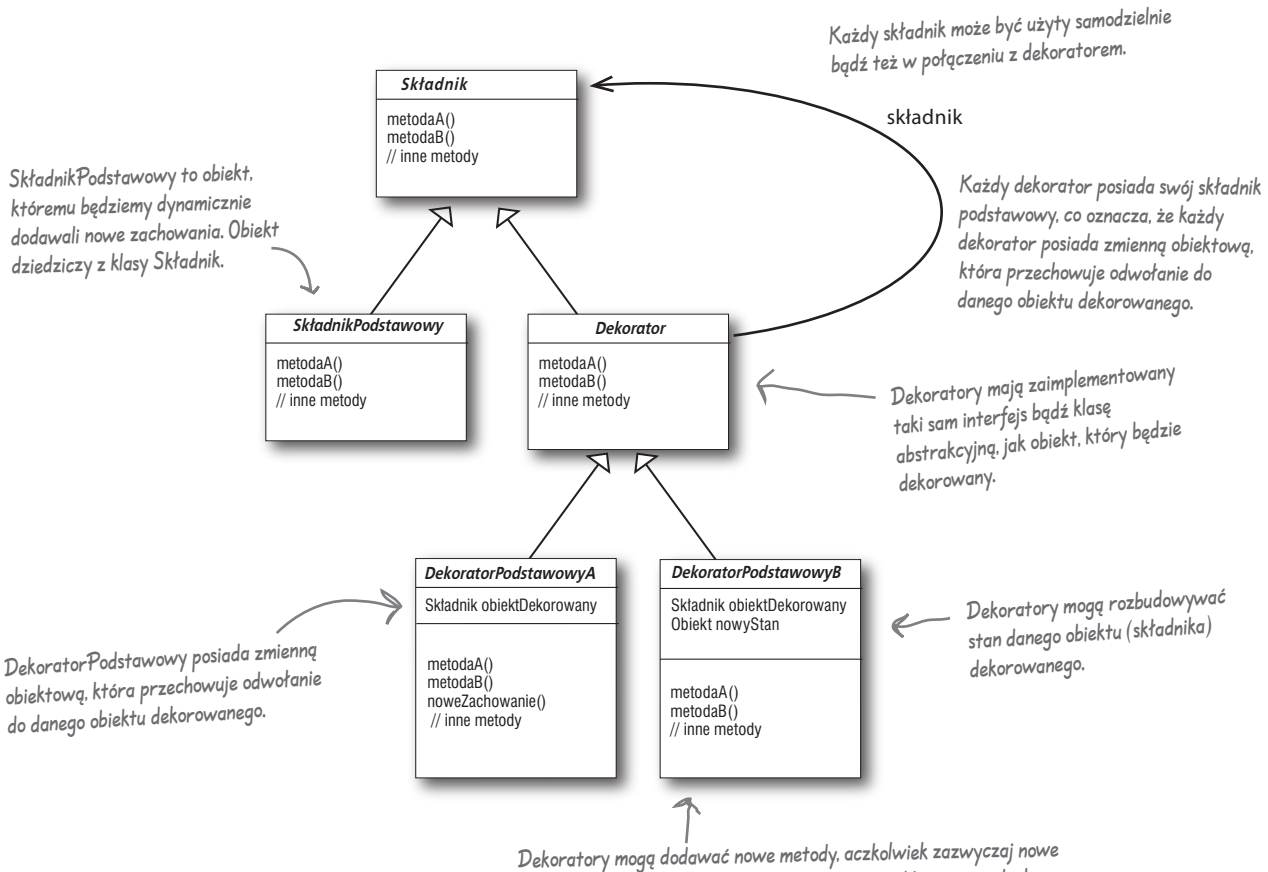

zachowania są dodawane poprzez wykonywanie obliczeń przed ich realizacją przez metody obiektu dekorowanego lub po niej.

# **Dekorujemy nasze Napoje**

### Spróbujemy teraz wtłoczyć napoje firmy "Star Café" w ramy diagramu klas wzorca Dekorator…

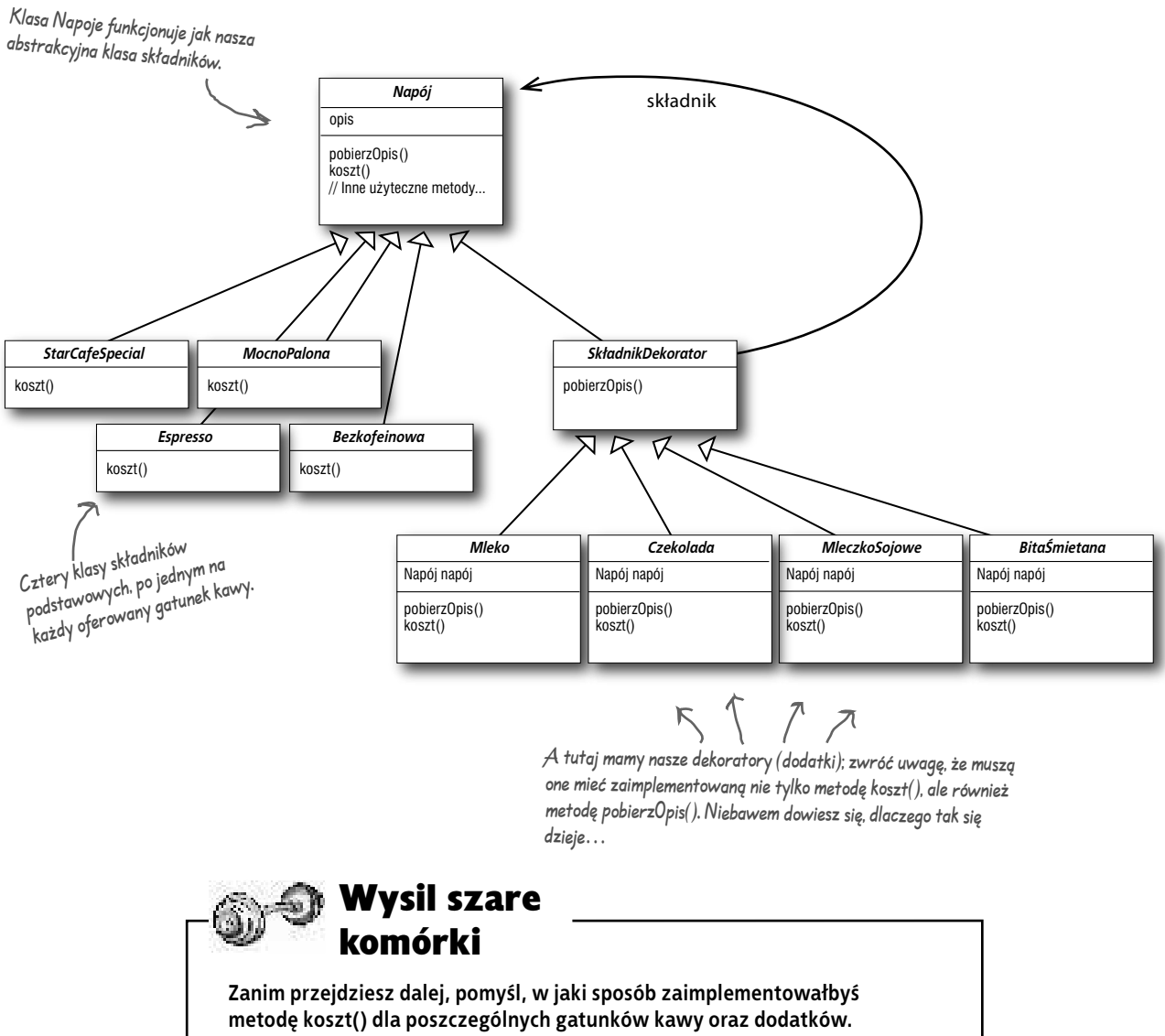

# **Zasłyszane w sąsiednim boksie…**

### Zamieszanie z Dziedziczeniem i Kompozycją

Maria

 $O_0$ 

**Przepraszam, ale wszystko mi się już pokręciło… Myślałam, że gdy będziemy wykorzystywać ten wzorzec, nie będziemy używali dziedziczenia, ale kompozycji.**

**Sandra:** Co przez to rozumiesz?

**Maria:** Spójrz na diagram klas. Klasa SkładnikDekorator jest rozszerzeniem klasy Napój. Przecież to nic innego, jak właśnie dziedziczenie, prawda?

**Sandra:** Prawda. Myślę jednak, że najważniejszą sprawą jest fakt, że dekoratory są tego samego typu co obiekty, które mają być dekorowane. Krótko mówiąc, używamy tutaj dziedziczenia po to, aby osiągnąć *zgodność typów*, a nie po to, aby otrzymać określone *zachowania*.

**Maria:** No dobrze, rozumiem, że dekoratory potrzebują tego samego "interfejsu" co składniki dekorowane, ponieważ w zasadzie występują one w miejsce rzeczywistych składników. Ale skąd w takim razie pochodzą poszczególne zachowania?

**Sandra:** Kiedy tworzymy (metodą kompozycji) nowy dekorator dla danego składnika, wtedy właśnie dodajemy nowe zachowania. Krótki mówiąc, nowe zachowania tworzone są nie poprzez dziedziczenie z klasy nadrzędnej, ale przez kompozycję poszczególnych obiektów.

**Maria:** OK, czyli tworzymy klasy podrzędne dla superklasy Napój nie po to, aby dziedziczyć zachowania, ale po to, aby uzyskać zgodność typów poszczególnych obiektów. Dane zachowania biorą się z kompozycji dekoratorów z poszczególnymi obiektami, jak również i z innymi dekoratorami.

#### **Sandra:** Zgadza się.

**Maria:** Ooooo, teraz to rozumiem. A ponieważ używamy kompozycji obiektów, dysponujemy o wiele większą elastycznością w łączeniu i dobieraniu dodatków z napojami. Sprytne.

**Sandra:** Tak to już jest, że jeśli polegamy tylko na mechanizmie dziedziczenia, wszystkie zachowania mogą być ustalane statycznie w czasie kompilacji programu. Innymi słowy, otrzymujemy wtedy wyłącznie zachowania, które daje klasa nadrzędna lub które zostają przesłonięte przez metody w klasach podrzędnych. Natomiast przy użyciu kompozycji możemy mieszać i dobierać dekoratory w niemal dowolny sposób… *i to dynamicznie, w trakcie działania programu.*

**Maria:** I jeżeli dobrze rozumiem, w dowolnym momencie możemy zaimplementować nowe dekoratory, które zapewnią nam nowe zachowania. Jeżeli polegalibyśmy tylko na mechanizmie dziedziczenia, musielibyśmy modyfikować istniejący kod za każdym razem, kiedy chcielibyśmy dołożyć nowe zachowania.

#### **Sandra:** Dokładnie tak.

**Maria:** Mam jeszcze tylko jedno pytanie. Jeżeli wszystko, czego potrzebujemy od dziedziczenia, to tylko prawidłowy typ składnika, dlaczego nie użyć zamiast abstrakcyjnej klasy Napój po prostu interfejsu?

**Sandra:** Niby można, ale pamietaj, że kiedy otrzymaliśmy ten kod od firmy "Star Café", abstrakcyjna klasa Napoje już była tam zdefiniowana. Tradycyjnie wzorzec Dekorator nie wymienia składnika abstrakcyjnego, ale w języku Java oczywiście moglibyśmy użyć interfejsu. Pamiętaj jednak, że zawsze staramy się uniknąć modyfikacji istniejącego kodu, więc nie starajmy się tego "naprawić" tak długo, jak klasa abstrakcyjna spełnia swoje zadanie.

# **Szkolenie nowego barmana**

Narysuj schemat tego, co się dzieje, kiedy bar otrzymuje zamówienie na "kawę z podwójną czekoladą, mleczkiem sojowym i bitą śmietaną". Skorzystaj z cen podanych w menu na rysunku obok i narysuj schemat w takim samym formacie, jakiego używaliśmy kilka stron wcześniej:

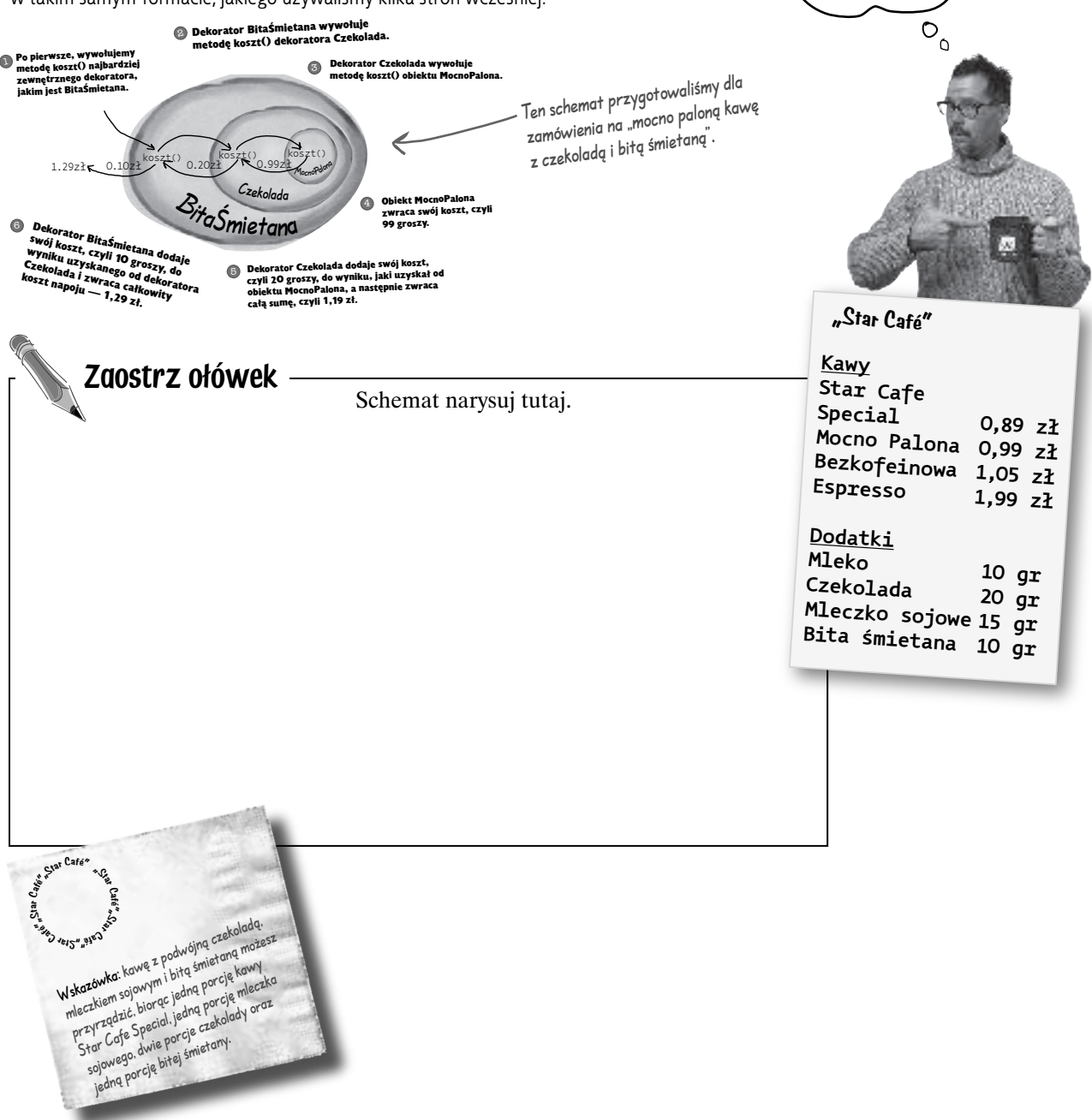

**OK, poproszę kawę z podwójną czekoladą, mleczkiem sojowym i bitą śmietaną.**

# Tworzymy kod aplikacji "Star Café"

Nadszedł już czas, abyśmy zamienili nasz projekt aplikacji w rzeczywisty kod programu.

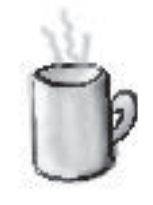

Rozpoczniemy od definicji klasy Napój, której kod nie będzie się w niczym różnił od oryginału otrzymanego od firmy "Star Café". Przypomnij sobie, jak on wygląda:

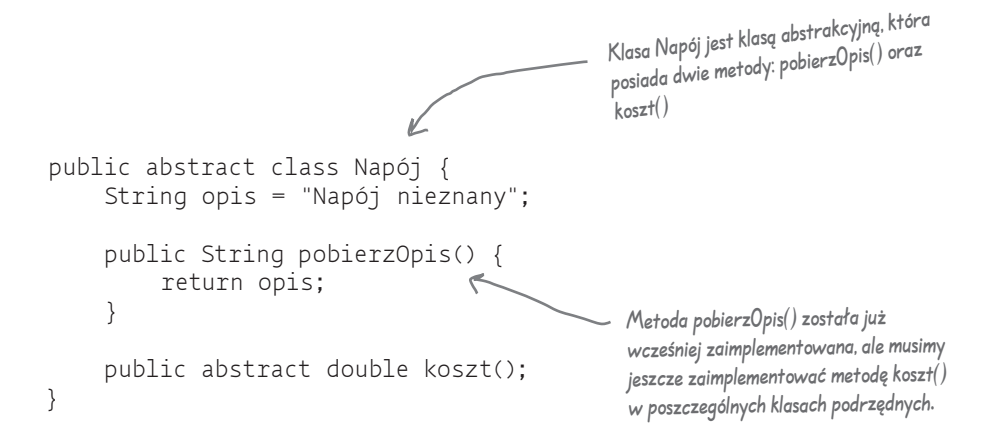

#### Kod klasy Napój jest wystarczająco prosty. Teraz utworzymy kod klasy abstrakcyjnej SkładnikDekorator:

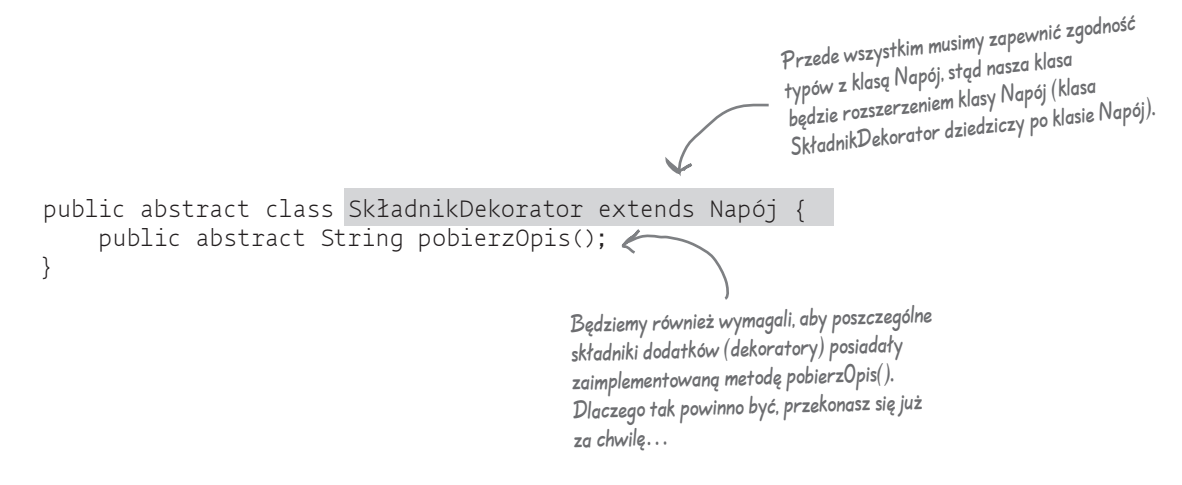

# **Tworzenie kodu klas opisujących napoje**

Mamy już gotowy kod naszych klas bazowych, więc nadszedł czas na implementację poszczególnych napojów. Rozpoczniemy od znanego wszystkim Espresso. Pamiętaj, że dla każdego napoju musimy utworzyć opis (czyli ustawić wartość zmiennej opis) oraz zaimplementować metodę koszt().

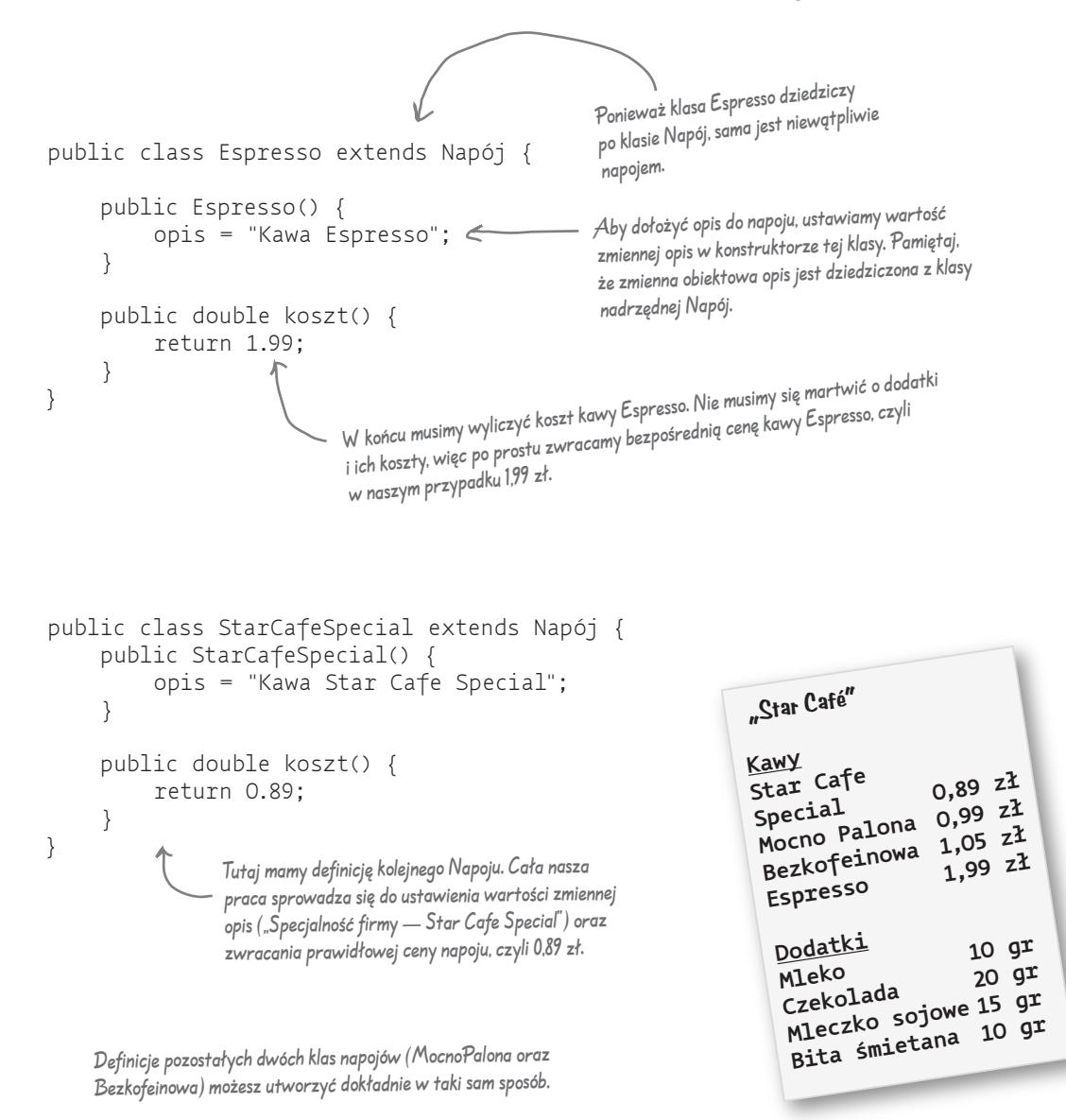

# **Tworzenie kodu klas opisujących dodatki**

Jeżeli przypomnisz sobie, jak wyglądał diagram klas wzorca Dekorator, zorientujesz się, że utworzyliśmy już nasz składnik abstrakcyjny (klasa Napój), mamy gotowe poszczególne składniki (klasy StarCafeSpecial i inne) oraz gotowy dekorator abstrakcyjny (klasa SkładnikDekorator). Nadszedł zatem czas na implementację poszczególnych dekoratorów. Oto definicja klasy Czekolada:

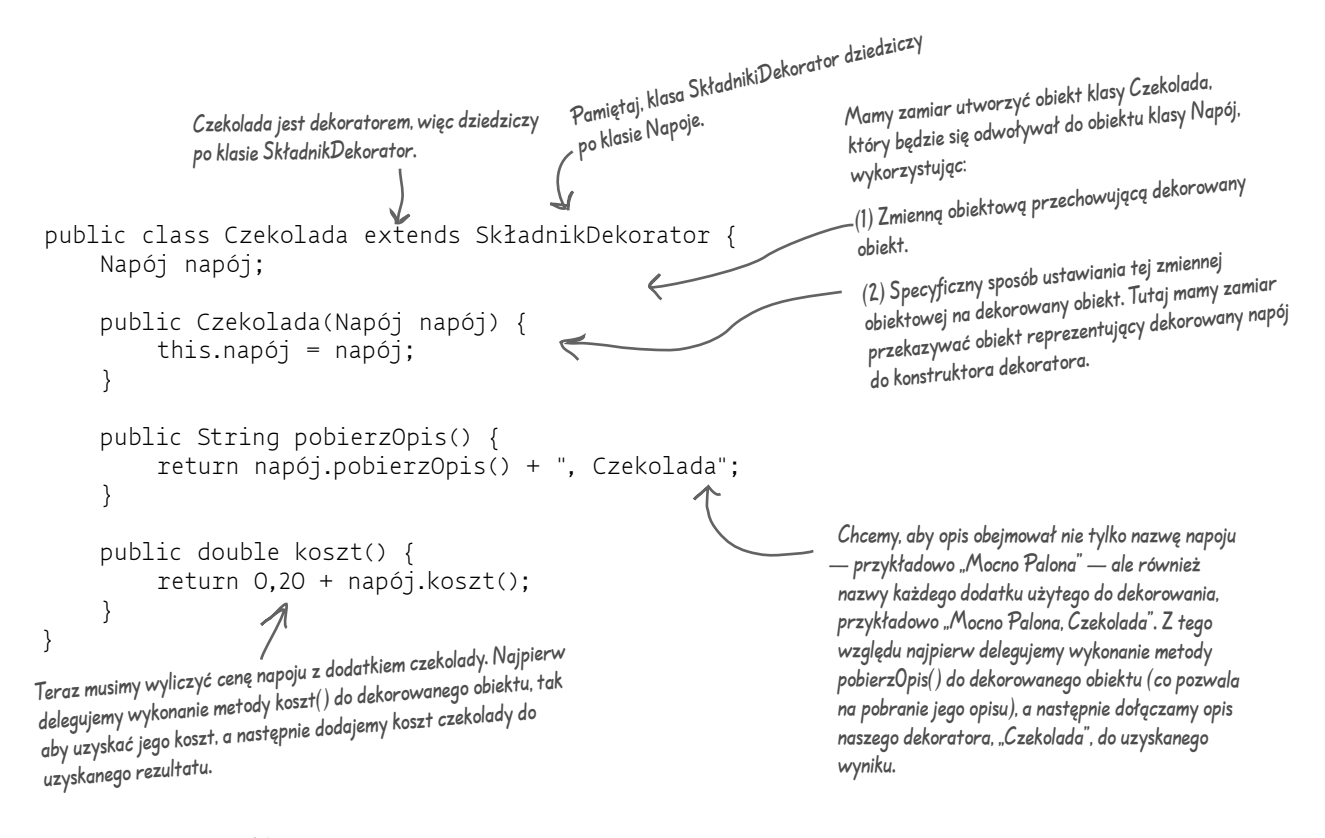

Na następnej stronie utworzymy wreszcie nasz napój i wzbogacimy go różnymi dodatkami (dekoratorami), ale najpierw…

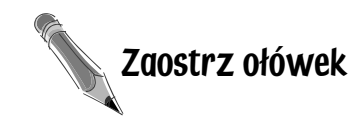

Napisz i skompiluj odpowiedni kod programu definiujący dodatki MleczkoSojowe oraz BitaŚmietana. Będziesz go potrzebował do uruchomienia i testowania całej aplikacji.

# **Podajemy kawę**

Gratulacje. Nadszedł czas, aby spokojnie usiąść, zamówić kilka filiżanek aromatycznej kawy i w całej rozciągłości podziwiać elastyczność projektu, który stworzyliśmy przy wykorzystaniu wzorca Dekorator.

#### Oto prosty kod, który umożliwia przeprowadzenie testów\* naszej aplikacji:

```
Zamawia kawę Espresso (bez dodatków) 
public class StarCafe {
                                                                  i drukuje jej opis oraz cenę.
      public static void main(String args[]) {
           Napój napój = new Espresso();
           System.out.println(napój.pobierzOpis() + " " +
                                                       Utwórz obiekt MocnoPalona.
                     + napój.koszt() + " zł");
                                                           Udekoruj go Czekoladą.
           Napój napój2 = new MocnoPalona();
           napój2 = new Czekolada(napój2);
                                                            Udekoruj drugą porcją Czekolady.
           napój2 = new Czekolada(napój2);
                                                             Udekoruj BitąŚmietaną.
                                                        \overline{\phantom{0}} napój2 = new BitaŚmietana(napój2);
           System.out.println(napój2.pobierzOpis() + " " +
                     + napój2.koszt() + " zł");
           Napój napój3 = new StarCafeSpecial();
                                                                           Wreszcie poprosimy o kawę 
                                                                             StarCafeSpecial, z MleczkiemSojowym, 
           napój3 = new MleczkoSojowe(napój3);
           napój3 = new Czekolada(napój3);
                                                                             Czekoladą oraz BitąŚmietaną.
           napój3 = new BitaŚmietana(napój3);
          System.out.println(napój3.pobierzOpis() + "
                     + napój3.koszt()+ " zł");
      }
}
                                                           ^\text{\textregistered}Znacznie lepszy sposób tworzenia obiektów dekorowanych
                                                            poznasz przy okazji omawiania wzorców Fabryka oraz Builder.
```
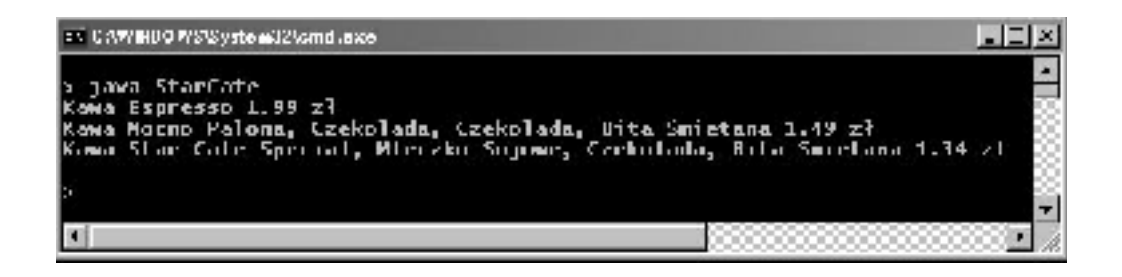

Uwaga — opis wzorca Builder znajdziesz w dodatku.

### Nie ma niemądrych pytań

Zastanawiam się nad funkcjonowaniem kodu, który testowałby tylko wybrane składniki — powiedzmy, kawę StarCafeSpecial — i wykonywał jakąś operację, np. udzielał rabatu na ten gatunek kawy. W sytuacji, kiedy taki kod zostałby "zawinięty" w jeden lub więcej dekoratorów, przestałby przecież działać.

O: Masz całkowitą rację. Jeżeli przygotujesz kod, który jest uzależniony od konkretnego typu składnika, dekorator uniemożliwi jego działanie. Dopóty, dopóki tworzysz kod aplikacji w oparciu o definicję klasy abstrakcyjnej, zastosowanie dekoratorów będzie dla niego całkowicie przezroczyste. Jeżeli jednak zaczniesz opierać swój kod o konkretne implementacje poszczególnych składników, z pewnością będziesz musiał przemyśleć projekt aplikacji i zastosowanie dekoratorów.

Czy przypadkiem w pewnych sytuacjach nie może się zdarzyć tak, że cały proces wyliczania kosztów zakończy się nie na zewnętrznym, ale na którymś z wewnętrznych dekoratorów? Przykładowo, jeżeli zamówimy kawę MocnoPalona z Czekoladą, MleczkiemSojowym i BitąŚmietaną, w zasadzie można dosyć łatwo popełnić błąd i napisać kod, którego realizacja zakończy się, dajmy na to, na odwołaniu do MleczkaSojowego zamiast do BitejŚmietany. W takiej sytuacji BitaŚmietana nie zostanie w ogóle uwzględniona w zamówieniu.

O: Oczywiście, możesz tutaj słusznie argumentować, że korzystając z wzorca Dekorator, musisz zarządzać większą liczbą obiektów, stąd istnieje zwiększone prawdopodobieństwo popełnienia błędu w kodzie programu i w konsekwencji wystąpienia np. opisywanych w pytaniu błędów. Należy jednak pamiętać o tym, że zazwyczaj do tworzenia dekoratorów używa się innych wzorców projektowych, takich jak np. Fabryka czy Builder. Kiedy omówimy te wzorce, przekonasz się, że tworzenie rzeczywistej implementacji składnika łącznie z jego dekoratorem jest dobrze hermetyzowane i nie będzie powodowało takich problemów.

Czy dany dekorator posiada jakąś wiedzę o innych dekoratorach w danym łańcuchu przetwarzania? Przykładowo, załóżmy, że chcę, aby moja metoda pobierzOpis() drukowała taki opis: "Bita Śmietana, podwójna Czekolada" zamiast "Czekolada, Bita Śmietana, Czekolada"? Takie rozwiązanie wymagałoby tego, aby najbardziej zewnętrzny dekorator znał wszystkie wewnętrzne dekoratory.

O: Dekoratory zostały pomyślane w ten sposób, aby dodawały nowe zachowania do obiektów dekorowanych. Jeżeli chcesz zajrzeć w głąb, do dekoratorów znajdujących się na poszczególnych poziomach łańcucha przetwarzania, niejako zaczynasz wypychać dekoratory daleko poza granicę tego, do czego tak naprawdę zostały stworzone. Jednak takie rozwiązania są możliwe. Wyobraź sobie dekorator DodatkiFormatujWydruk, który dokonuje finalnej analizy otrzymanego opisu i potrafi wydrukować opis w postaci "Bita Śmietana, podwójna Czekolada" zamiast "Czekolada, Bita Śmietana, Czekolada". Zauważ, że aby ułatwić realizację takiego zadania, metoda pobierzOpis() mogłaby zwracać wynik w postaci typu ArrayList.

### Zaostrz ołówek

Nasi przyjaciele ze "Star Café" wprowadzili do menu "wielkości" kawy. Obecnie możesz kupić kawę w trzech rozmiarach: małą, średnią i dużą. Specjaliści ze "Star Café" stwierdzili, że takie elementy powinny być nieodłączną częścią klasy opisującej napoje, stąd dodali do klasy Napój dwie metody: ustawWielkość() oraz pobierzWielkość(). Chcieli również, aby poszczególne dodatki były wyceniane w zależności od wielkości napoju, przykładowo, MleczkoSojowe będzie kosztowało 10 gr, 15 gr oraz 20 gr odpowiednio dla małej, średniej i dużej kawy.

W jaki sposób należałoby zmodyfikować klasy opisujące dekoratory, aby mogły one sobie poradzić z powyższym zadaniem?

# **Dekoratory w świecie rzeczywistym: obsługa wejścia-wyjścia w języku Java**

Ogromna ilość klas dostępnych w pakiecie java.io jest po prostu… *przytłaczająca*. Na pocieszenie powiemy Ci jednak, że jeżeli widząc po raz pierwszy (a nawet po raz drugi i trzeci…) listę klas tego pakietu, wrzasnąłeś "Uuuuaaa!", z pewnością nie byłeś w tym odosobniony. Co więcej, teraz, kiedy już poznałeś wzorzec Dekorator, te wszystkie klasy z pakietu java.io powinny być dla Ciebie o wiele bardziej zrozumiałe, jako że pakiet ten powstał w dużej mierze w oparciu właśnie o wzorzec Dekorator. Poniżej przedstawiliśmy typowy zestaw obiektów, które wykorzystują dekoratory do modyfikacji zachowań przy odczycie danych z pliku:

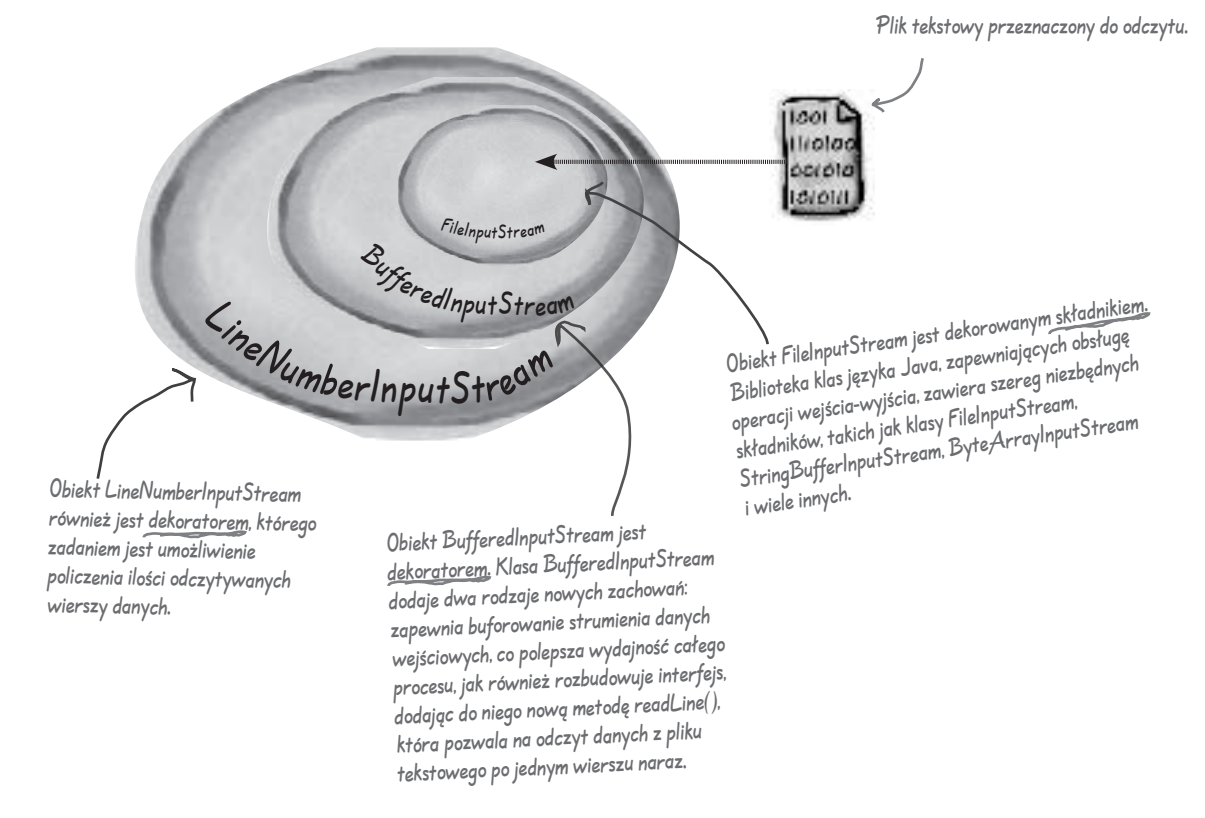

*Klasy BufferedInputStream* oraz *LineNumberInputStream* są rozszerzeniem klasy *FilterInputStream*, która odgrywa rolę abstrakcyjnej klasy dekoratora.

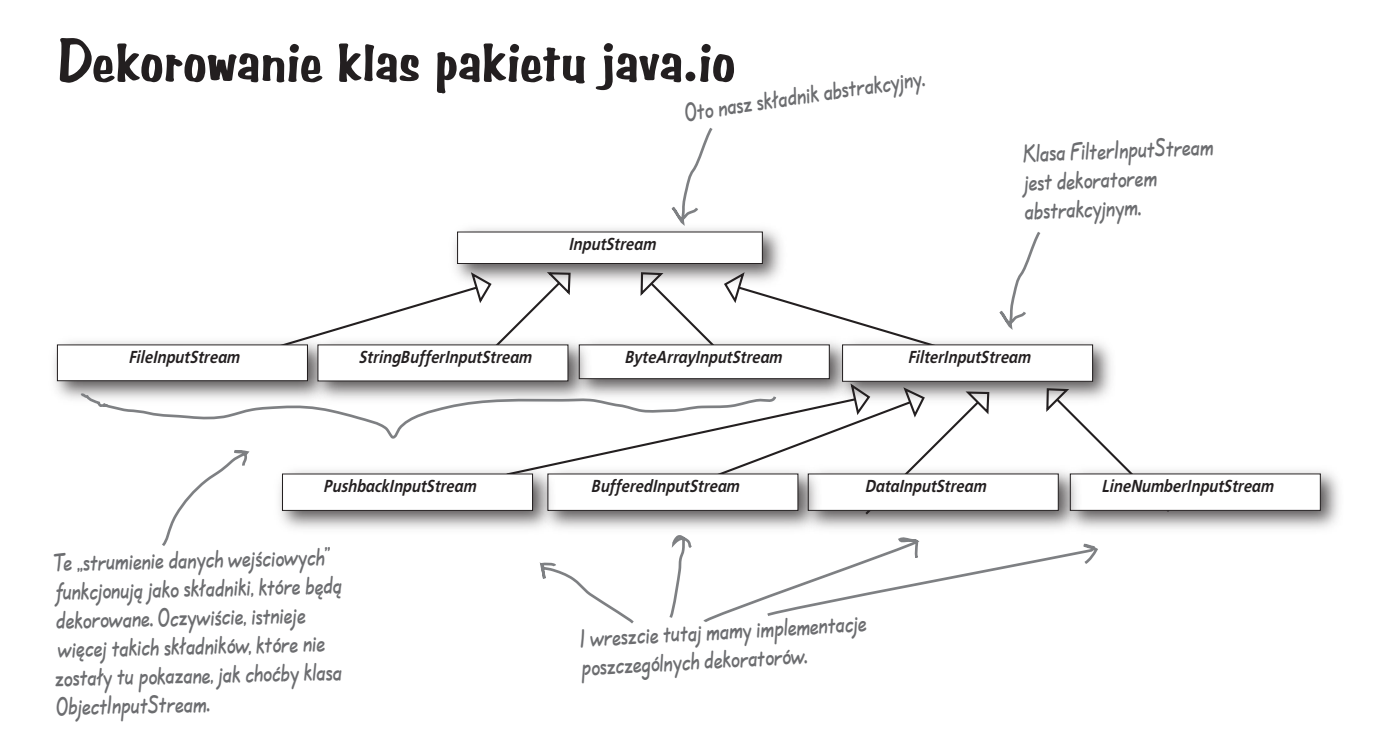

Jak sam zapewne zauważyłeś, powyższy diagram klas wcale tak bardzo nie różni się od naszego projektu aplikacji dla "Star Café". Obecnie nie powinieneś mieć już większych trudności ze zrozumieniem podręczników użytkownika pakietu java.io API, jak również z samym tworzeniem dekoratorów dla różnych strumieni danych *wejściowych*.

Niebawem przekonasz się, że strumienie danych *wyjściowych* mają taką samą strukturę. Zapewne zorientowałeś się już, że strumienie Reader oraz Writer (odpowiednio dla wejścia i wyjścia danych znakowych) są niemal dokładnym odzwierciedleniem struktury klas strumieni (z kilkoma wprawdzie drobnymi różnicami i niekonsekwencjami, ale na tyle małymi, że można bez trudu zrozumieć zasady ich funkcjonowania).

Z drugiej strony, pakiet java.io odsłania również jedną z *najciemniejszych stron*  wzorca Dekorator: projekty budowane z wykorzystaniem tego wzorca często charakteryzują się powstawaniem dużej ilości niewielkich klas, które później mogą stanowić poważne utrudnienie dla projektanta chcącego skorzystać z opartego na tym wzorcu API. Teraz jednak, kiedy już doskonale znasz zasady funkcjonowania wzorca Dekorator, możesz na takie zjawisko zwracać większą uwagę; kiedy zaś będziesz korzystał z czyjegoś API przepełnionego różnymi dekoratorami, z pewnością łatwiej będzie Ci się zorientować w całej strukturze klas i wykorzystywać poszczególne dekoratory w sposób zapewniający osiągnięcie optymalnych, żądanych rezultatów.

# **Tworzenie własnych dekoratorów obsługi wejścia-wyjścia**

**OK, znasz już zasady funkcjonowania wzorca Dekorator, widziałeś też diagram klas zapewniających obsługę operacji wejścia-wyjścia. Krótko mówiąc, powinieneś być gotowy do napisania swojego własnego dekoratora obsługującego strumień danych wejściowych.** 

**Co sądzisz o tym: napisz dekorator, którego zadaniem będzie konwersja wszystkich liter dużych na litery małe w strumieniu danych wejściowych. Innymi słowy, jeżeli w strumieniu danych wejściowych pojawi się następujący łańcuch alfanumeryczny: "Znam wzorzec dekorator, zatem to Ja tutaj USTALAM ZASADY!", Twój dekorator dokona**  konwersji tego łańcucha do następującej postaci: "znam wzorzec **dekorator, zatem to ja tutaj ustalam zasady!".** 

**Żaden kłopot. Po prostu muszę utworzyć klasę podrzędną do klasy FilterInputStream (rozszerzającą funkcjonalność klasy FilterInputStream) i przesłonić w niej metodę read().**

 $\overline{\circ}$ 

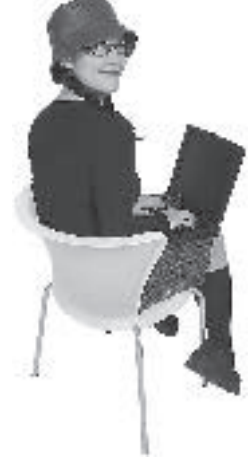

```
public class LowerCaseInputStream extends FilterInputStream {
      public LowerCaseInputStream(InputStream in) {
           super(in);
 }
      public int read() throws IOException {
          int c = super.read();return (c == -1 ? c : Character.toLowerCase((char)c)); \leq }
      public int read(byte[] b, int offset, int len) throws IOException {
           int result = super.read(b, offset, len);
          for (int i = offset; i < offset+result; i++) {
                b[i] = (byte)Character.toLowerCase((char)b[i]);
 }
           return result;
      }
}
                              Przede wszystkim musimy utworzyć nową podklasę, która będzie 
                              dziedziczyć po klasie FileInputStream, abstrakcyjnym dekoratorze 
                              wszystkich klas strumieni wejściowych (xxxxxInputStream).
Nie zapomnij zaimportować pakietu 
java.io (odpowiedni kod nie został 
tutaj pokazany).
                                   PAMIĘTAJ: w naszych przykładach nie zamieszczamy 
                                   fragmentów kodu odpowiedzialnych za import i obsługę 
                                   poszczególnych pakietów bibliotek języka Java. Kompletny zestaw 
                                   kodów źródłowych przykładów zamieszczonych w naszej książce 
                                   możesz pobrać z serwera FTP wydawnictwa Helion: 
                                   ftp://ftp.helion.pl/przyklady/hfdepa.zip
```
Teraz musimy zaimplementować dwie metody read(), których zadaniem jest odczytywanie danych. Pobierają one pojedynczy znak (bajt) lub tablicę znaków (tablicę bajtów), a następnie dokonują konwersji każdego znaku (każdy bajt reprezentuje jeden znak) do postaci małych liter.

# **Testowanie nowego dekoratora obsługującego wejście-wyjście**

# **Napiszemy teraz szybko nieco kodu, którego zadaniem będzie testowanie naszego nowego dekoratora:**

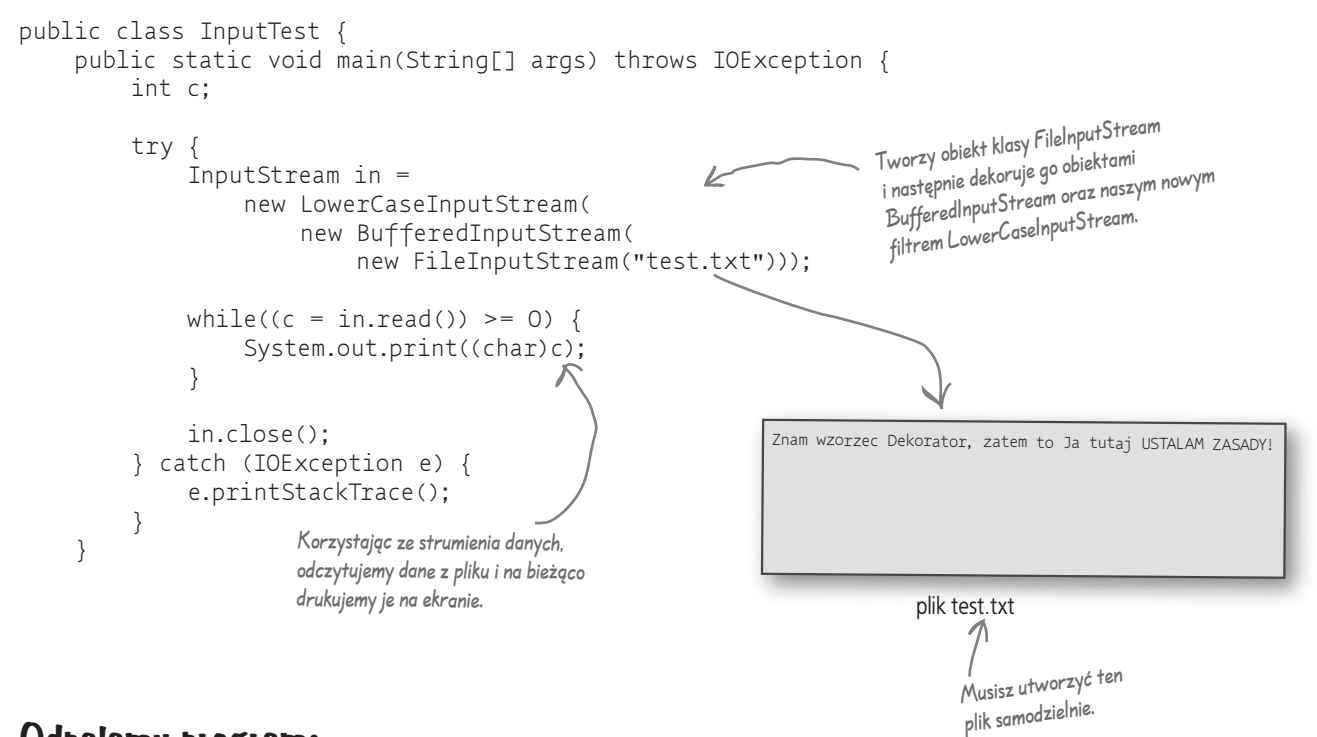

### **Odpalamy program:**

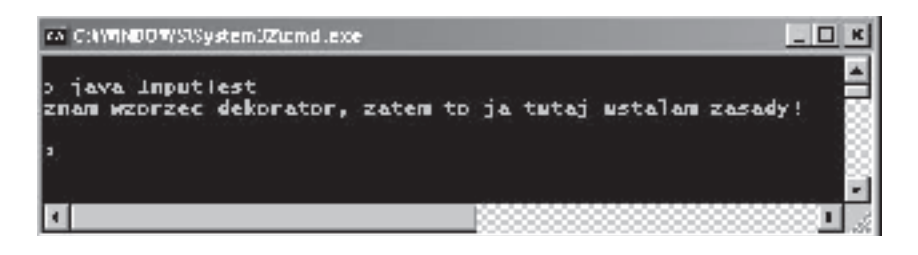

#### **Wywiad z wzorcem Dekorator**

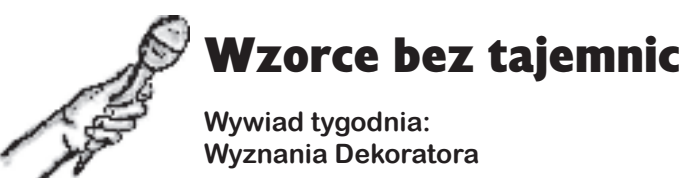

**HeadFirst:** Spotykamy się dzisiaj z wzorcem Dekorator. Słyszeliśmy, że ostatnio miałeś ze sobą pewne kłopoty?

**Dekorator:** Tak. Wiem, że wszyscy naokoło widzą mnie jako wspaniały wzorzec projektowy, podczas gdy — sam wiesz, jak to jest — muszę sobie radzić z różnymi problemami, tak jak każdy z nas.

**HeadFirst:** To może podzielisz się swoimi problemami również z nami?

**Dekorator:** Oczywiście, czemu nie. Jak sam wiesz, posiadam moc dodawania projektom elastyczności i to jest naprawdę coś — ale, niestety, również mam swoje *ciemne strony*. Widzisz, czasami zbytnio się rozpędzam i powoduję, że w projekcie pojawia się ogromna ilość małych klas, co może spowodować, że staje się on nieco zbyt zagmatwany i trudny do zrozumienia dla innych programistów.

**HeadFirst:** Czy możesz nam zaprezentować jakiś konkretny przykład?

**Dekorator:** Weźmy pakiet bibliotek java.io. Wśród programistów cieszą się one, niestety, zasłużoną opinią mało przyjaznych i trudnych do zrozumienia na pierwszy rzut oka. Jeżeli jednak oni zrozumieliby, że cały ten zestaw różnych klas to po prostu zestaw dekoratorów zbudowanych dookoła klas InputStream, ich życie stałoby się o wiele łatwiejsze.

**HeadFirst:** Ale to przecież nie wygląda źle. W niczym nie zmienia to faktu, że nadal jesteś wspaniałym wzorcem, a cała reszta to po prostu kwestia odpowiedniej edukacji i szkolenia, prawda?

**Dekorator:** No... niestety, obawiam się, że jest coś jeszcze. Mam pewne problemy z kodem: widzisz, niektórzy ludzie po prostu biorą odpowiedni fragment kodu klienta, który operuje na określonych typach obiektów, i wprowadzają dekoratory, nie myśląc już o niczym innym. Jedną z moich naprawdę wspaniałych cech jest to, że w większości przypadków dekoratory możesz wstawić w sposób całkowicie przezroczysty i klient nigdy nie musi być poinformowany, że je wykorzystuje. Ale, niestety — jak już wspomniałem — niektóre partie kodu są uzależnione od określonych typów obiektów i kiedy zaczniesz wprowadzać do takiego układu dekoratory, robi się małe "Bum!". I zaczyna być naprawdę źle.

**HeadFirst:** Wiesz co, myślę jednak, że wszyscy doskonale zdają sobie sprawę, że przy wprowadzaniu dekoratorów do kodu należy zachować pewną ostrożność. Nie sądzę, aby był to wystarczający powód do robienia sobie poważnych wyrzutów.

**Dekorator:** No wiem, wiem, i mimo wszystko staram się tego nie robić. Innym problemem, z którym się muszę borykać, jest to, że wprowadzenie dekoratorów do aplikacji może spowodować wzrost stopnia złożoności kodu niezbędnego do prawidłowego tworzenia obiektów poszczególnych klas składników. Kiedy korzystasz z dekoratorów, musisz nie tylko utworzyć sam obiekt danej klasy, ale jeszcze dodatkowo "opakować" go Bóg wie iloma dekoratorami.

**HeadFirst:** Na przyszły tydzień mam już zaplanowany wywiad z wzorcami Fabryka oraz Builder — słyszałem, że one mogą być wielce pomocne przy rozwiązywaniu tego problemu?

**Dekorator:** To prawda; w zasadzie powinienem częściej się z nimi spotykać.

**HeadFirst:** Mimo to i tak wszyscy wiemy, że jesteś wspaniałym wzorcem projektowym, umożliwiającym tworzenie elastycznych projektów pozostających w zgodzie z regułą otwarte-zamknięte, więc nie przejmuj się niczym, głowa do góry i myśl pozytywnie!

**Dekorator:** Postaram się, dziękuję bardzo.

#### **Wzorzec Dekorator**

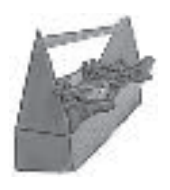

# **Twoja skrzynka narzędziowa** KLUCZOWE

Masz już za sobą kolejny rozdział i nowe reguły i wzorce znalazły się w Twojej narzędziowni.

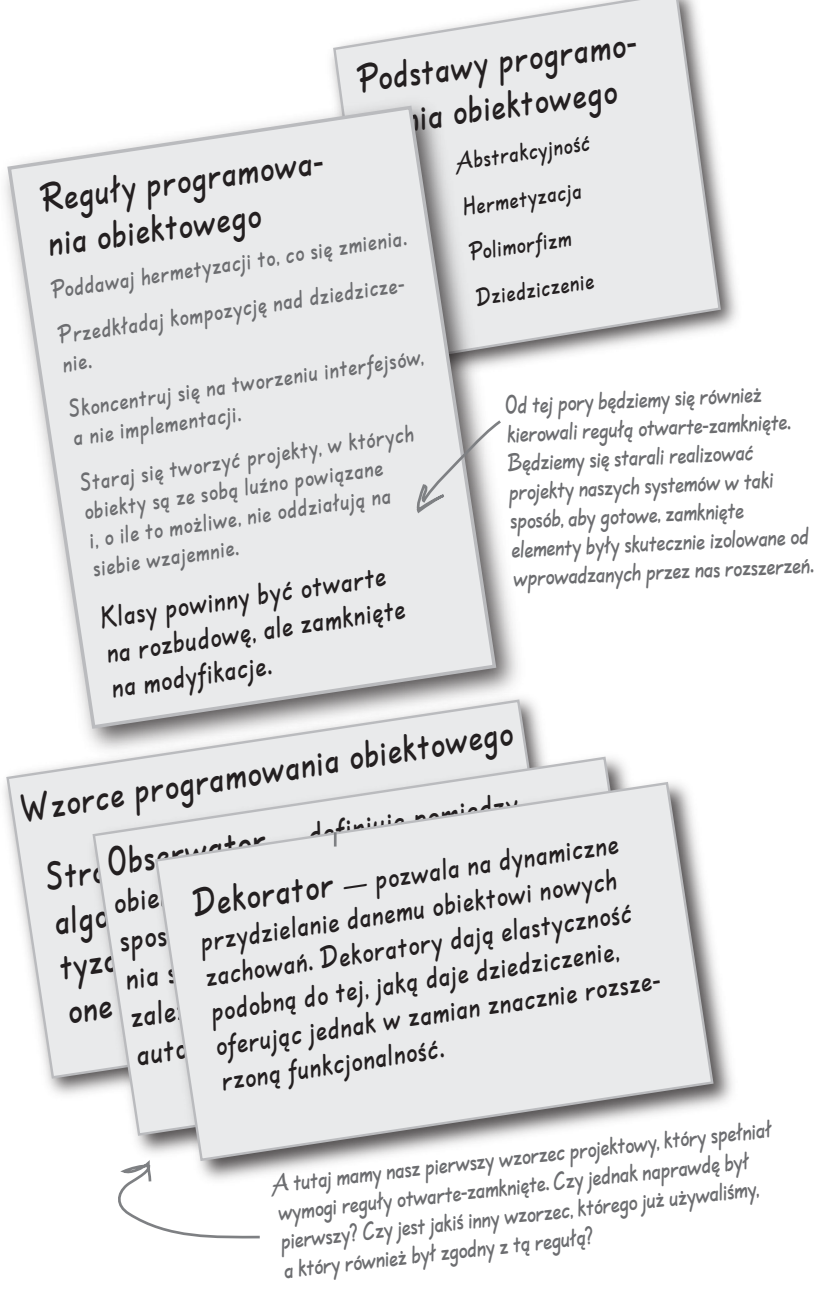

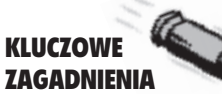

- Dziedziczenie jest jedną z form rozszerzania funkcjonalności klasy, ale niekoniecznie musi być najlepszym sposobem na osiągnięcie w pełni elastycznych projektów aplikacji.
- Tworząc projekt aplikacji, powinieneś tak go skonstruować, aby możliwe było rozszerzanie zachowań poszczególnych elementów bez konieczności modyfikowania istniejącego kodu.
- Wykorzystując kompozycję oraz delegację, można dodawać nowe zachowania podczas działania programu.
- **WZORZEC Dekorator stanowi pod** względem funkcionalności (dodawanie nowych zachowań) poważną alternatywę dla dziedziczenia.
- **Wzorzec Dekorator posługuje** się zbiorem klas dekorujących (dekoratorów), które są wykorzystywane do dekorowania poszczególnych obiektów (składników).
- Klasy dekorujące odzwierciedlają typy obiektów dekorowanych (w rzeczywistości dekoratory są tego samego typu co obiekty dekorowane, niezależnie, czy zostało to osiągnięte metodą dziedziczenia, czy implementacji odpowiednich interfejsów).
- **Dekoratory zmieniają zachowania** obiektów dekorowanych (składników), dodając nowe zachowania przed wywołaniami metod danego składnika i (lub) po nich (lub nawet pomiędzy nimi).
- $\blacksquare$  Każdy składnik może być "otoczony" dowolną ilością dekoratorów.
- Dekoratory są zazwyczaj całkowicie przezroczyste dla klientów danego składnika — tak długo, jak długo funkcjonowanie klienta nie jest uzależnione od rzeczywistej implementacji danego składnika.
- Zastosowanie dekoratorów może być przyczyną pojawienia się w projekcie dużej ilości małych obiektów; nadużywanie dekoratorów może doprowadzić do zdecydowanego wzrostu złożoności kodu.

#### **Rozwiązania ćwiczeń**

# **Rozwiązania ćwiczeń**

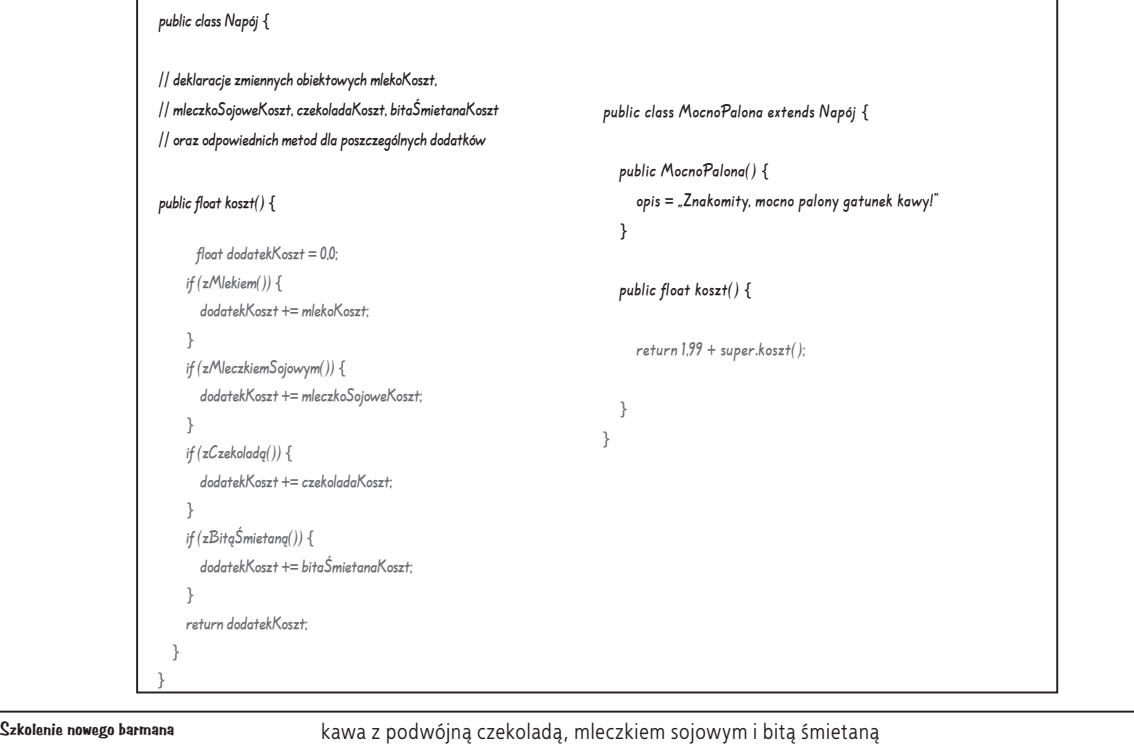

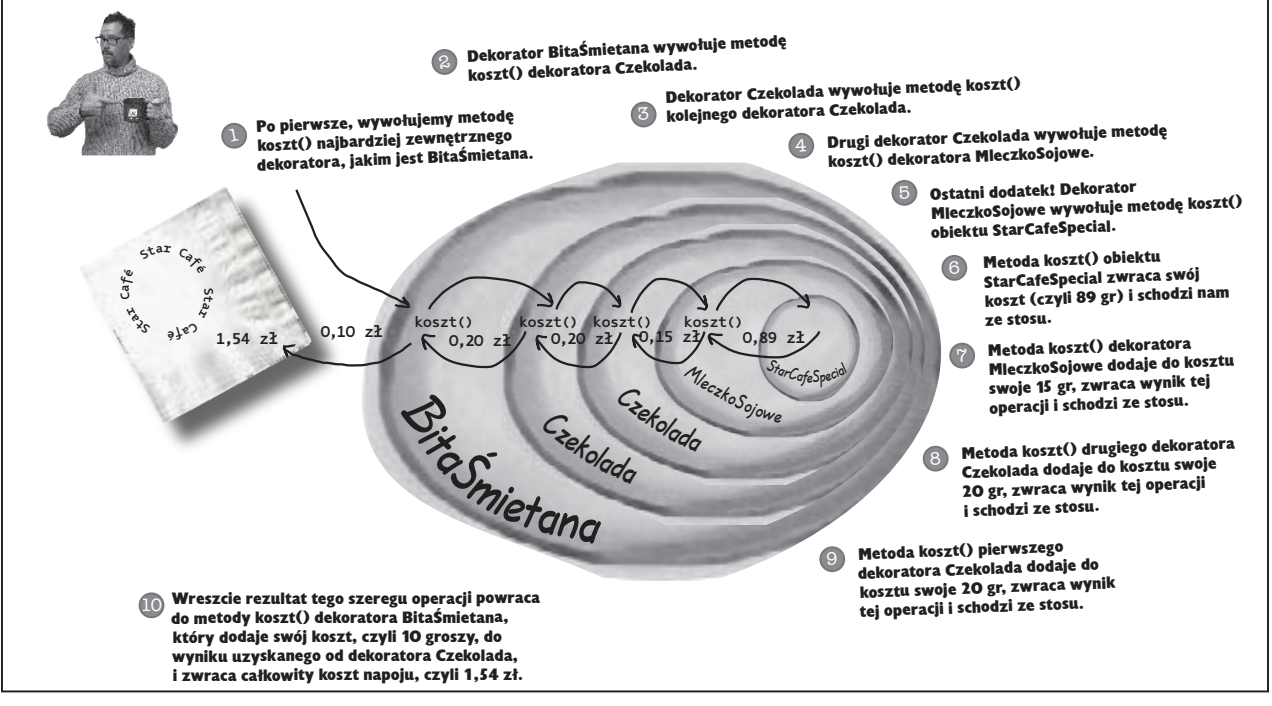

# **Rozwiązania ćwiczeń**

```
Nasi przyjaciele ze "Star Café" wprowadzili do menu "wielkości" kawy. Obecnie
    możesz kupić kawę w trzech rozmiarach: małą, średnią i dużą. Specjaliści ze "Star Café"
   stwierdzili, że takie elementy powinny być nieodłączną częścią klasy opisującej napoje, 
   stąd dodali do klasy Napoje dwie metody: ustawWielkość() oraz pobierzWielkość(). 
   Chcieli również, aby poszczególne dodatki były wyceniane w zależności od wielkości 
   napoju, przykładowo, MleczkoSojowe będzie kosztowało 10 gr, 15 gr oraz 20 gr 
   odpowiednio dla małej, średniej i dużej kawy.
   W jaki sposób należałoby zmodyfikować klasy opisujące dekoratory, aby mogły one sobie
   poradzić z powyższym zadaniem?
public class MleczkoSojowe extends SkładnikDekorator{
     Napój napój;
     public MleczkoSojowe (Napój napój) {
          this.napój = napój;
      }
     public pobierzWielkość() {
          return napój.pobierzWielkość();
      }
     public String pobierzOpis() {
           return napój.pobierzOpis() + ", Mleczko Sojowe";
      }
     public double koszt() {
          double koszt = napój.koszt();
          if (pobierzWielkość() == Napój.MAŁY) {
              koszt += 0,10; } else if (pobierzWielkość() == Napój.ŚREDNI) {
                koszt += 0,15;
           } else if (pobierzWielkość() == Napój.DUŻY) {
              koszt += 0.20;
 }
          return.koszt;
           }
}
                                                         Teraz musimy zaimplementować metodę 
                                                         pobierzWielkość() do dekorowanego napoju. 
                                                         Musimy również zaimplementować tę metodę 
                                                          w klasie abstrakcyjnej, ponieważ będzie używana 
                                                          przez wszystkie dekoratory.
                                                                   Tutaj pobieramy wielkość napoju, 
                                                                    a następnie dodajemy do ceny napoju 
                                                                    odpowiedni koszt dodatku.
```